# **COUR SUPÉRIEURE**

**CANADA** PROVINCE DE QUÉBEC **DISTRICT DE MONTRÉAL** 

 $N^{\circ}$ : 500-06-000730-156

DATE: 11 février 2019

SOUS LA PRÉSIDENCE DE L'HONORABLE FRÉDÉRIC BACHAND, J.C.S.

**OPTION CONSOMMATEURS** Représentante  $-et-$ **LUCE BELLAVANCE** Personne désignée C. **MINEBEAMITSUMI INC.**  $-et-$ NSK LTD. -et-**NSK CANADA INC. Défenderesses** -et-BELLEAU LAPOINTE, S.E.N.C.R.L. Avocats de la représentante  $-et-$ FONDS D'AIDE AUX ACTIONS COLLECTIVES Mis en cause

JB5021

# **JUGEMENT** (approbation d'une transaction et des honoraires et déboursés des avocats agissant en demande)

La représentante demande à la Cour d'approuver une transaction conclue avec la  $[1]$ co-défenderesse MinebeaMitsumi Inc. en mars 2018<sup>1</sup>. Elle demande également l'approbation des honoraires et déboursés des avocats agissant en demande.

 $\lceil 2 \rceil$ Ces demandes s'inscrivent dans le cadre d'une action collective intentée en 2015. Des recours similaires ont été entrepris en Ontario, en Colombie-Britannique et aux États-Unis. Pour l'essentiel, il est reproché à certains fabricants de roulements à billes de petite taille et à des sociétés leur étant affiliées d'avoir comploté dans le but de restreindre la concurrence en gonflant artificiellement les prix de leurs produits. La transaction dont on demande l'approbation concerne les trois actions collectives canadiennes, et elle sera prochainement présentée pour approbation aux tribunaux ontariens et britannocolombiens. L'action collective américaine visant MinebeaMitsumi a elle aussi fait l'objet d'une transaction, conclue en février 2017<sup>2</sup>.

 $\lceil 3 \rceil$ L'action collective québécoise a été autorisée en août 2016<sup>3</sup>. Le groupe visé a été décrit de la manière suivante :

Toute personne qui a acheté au Québec un ou des roulements à billes avant un diamètre extérieur de vingt-six millimètres ou moins ou un ou des produits équipés d'un ou de plusieurs roulements à billes ayant un diamètre extérieur de vingt-six millimètres ou moins entre le premier juin 2003 et le trente et un octobre 2011.

 $\mathsf{I}4\mathsf{I}$ Dans sa demande introductive d'instance, la représentante demande principalement à la Cour de condamner les défenderesses à payer aux membres une somme correspondant à la totalité des revenus générés, au Québec, par la portion

Pièce R-1. Il convient de préciser que la transaction est composée de trois documents : l'entente ellemême, datée du 2 mars 2018; une lettre des avocats de MinebeaMitsumi, également datée du 2 mars 2018 et portant la signature des avocats agissant en demande dans les trois actions collectives canadiennes; ainsi qu'un document modifiant l'entente, que les parties ont signé le 25 septembre 2018. <sup>2</sup> Pièce R-4.

<sup>&</sup>lt;sup>3</sup> Option Consommateurs c. Minebea Co. Ltd., 2016 QCCS 3698.

artificiellement gonflée des prix de vente des roulements à billes en question (les ventes directes) et des produits équipés de ces roulements à billes (les ventes indirectes).

 $\lceil 5 \rceil$ La transaction intervenue en mars 2018 prévoit que MinebeaMitsumi versera, au bénéfice des membres des trois actions collectives canadiennes, la somme de 1 500 000 \$ en échange d'une quittance. De plus, MinebeaMitsumi y accepte de collaborer avec la représentante dans le cadre de l'action collective visant les autres défenderesses, NSK Ltd. et NSK Canada Inc. (« NSK »). Plus exactement. MinebeaMitsumi Inc. s'engage à :

- a) tenir une rencontre entre les avocats des parties à la transaction lors de laquelle elle exposera sa connaissance de la formation, la mise en œuvre et l'exécution du complot allégué ainsi que, plus généralement, les renseignements pertinents qu'elle a tirés de son enquête et de son analyse des faits sur lesquels portent les actions;
- b) transmettre aux avocats en demande les données transactionnelles quant à ses ventes et à ses coûts pour la période du 1<sup>er</sup> janvier 2000 au 21 décembre 2012 et offrir une aide raisonnable aux avocats dans l'analyse de ces données;
- c) transmettre aux avocats en demande une liste de ses principaux clients et indiquer si les achats de ces clients se rapportent à des roulements à billes de petite taille (ventes directes) ou à des produits qui en sont équipés (ventes indirectes), et qui ont été vendus ou qui devraient avoir été vendus au Canada:
- d) transmettre aux avocats en demande les documents qu'elle a communiqués au Département américain de la justice, au Bureau de la concurrence du Canada, à la Commission coréenne de la concurrence, à la Commission européenne et à toute autre autorité réglementant la concurrence en lien avec le complot allégué;
- e) rendre disponibles, pour être interrogés par les avocats en demande, jusqu'à deux employés ayant été ou étant actuellement à son emploi et ayant connaissance des allégations sur lesquelles les actions sont fondées; et

rendre disponibles jusqu'à deux témoins pour produire aux dossiers des  $f$ ) tribunaux, à tout moment dans le cadre des actions, les documents et l'information communiqués dans le cadre de la coopération prévue à la transaction.

La transaction ne précise pas ce qu'il adviendra de la somme de 1 500 000 \$ [6] perçue de MinebeaMitsumi. L'explication offerte par la représentante est qu'il serait inopportun d'établir immédiatement un protocole de distribution étant donné la poursuite de l'action collective à l'encontre de NSK. La représentante ajoute qu'elle entend soumettre ultérieurement, pour l'approbation de la Cour, un protocole applicable aux trois actions collectives canadiennes.

Les avis relatifs à la transaction ont été approuvés au Québec dans un jugement  $[7]$ rendu l'automne dernier<sup>4</sup>. Ces avis mentionnent notamment que les avocats agissant en demande dans les trois provinces allaient demander collectivement l'approbation d'honoraires d'un maximum de 375 000 \$, ce qui correspond à 25 % des 1 500 000 \$ que MinebeaMitsumi s'est engagée à payer. Les avis mentionnent aussi que ces honoraires seraient payés à même cette somme de 1 500 000 \$. La représentante a produit en preuve un rapport de publication et de diffusion de ces avis<sup>5</sup>.

Le jugement rendu l'automne dernier a modifié la description du groupe aux fins  $[8]$ de l'approbation de la transaction; elle se lit désormais comme suit :

Toutes les personnes au Québec qui ont acheté des Roulements à billes ou des Produits contenant des roulements à billes pendant la Période visée par l'Action collective, sauf les Personnes exclues.

All Persons in Québec who purchased Ball Bearings or Ball Bearings products during the Class Period, except for Excluded Persons.

En outre, ce même jugement a établi que les membres souhaitant faire des représentations à l'égard de la transaction avaient jusqu'au 7 janvier dernier pour se manifester. Aucun membre ne l'a fait.

<sup>&</sup>lt;sup>4</sup> Option Consommateurs c. MinebeaMitsumi inc., 2018 QCCS 4122.

 $5$  Pièce R-3.

 $[9]$ Le Fonds d'aide aux actions collectives, qui a été informé de la transaction et de la demande d'approbation de la représentante, a indiqué qu'il n'avait pas l'intention de participer à l'audience du 22 janvier dernier<sup>6</sup>.

#### L. La demande d'approbation de la transaction

[10] Le cadre juridique applicable. La demande d'approbation de la transaction est fondée sur l'article 590 C.p.c.

L'analyse devant être effectuée est largement discrétionnaire, mais elle doit tenir  $[11]$ compte de paramètres qui sont aujourd'hui bien établis. Dans un arrêt récent, la Cour d'appel est revenue sur le rôle du juge appelé à approuver une transaction survenue dans le cadre d'une action collective<sup>7</sup> :

[83] Avant d'approuver une transaction, le juge doit conclure que celle-ci est juste, équitable et qu'elle répond aux meilleurs intérêts des membres du groupe qui seront liés.

[84] Le juge exerce le rôle de gardien de l'intérêt des membres absents, un rôle d'autant plus important que la transaction proposée, si approuvée, met fin au débat judiciaire, lie ces membres absents et emporte l'autorité de la chose jugée à leur égard. S'il ne doit pas exiger une transaction idéale, le juge doit tout de même s'assurer de son caractère juste et raisonnable en soupesant les avantages et les inconvénients, bien conscient des risques et des coûts associés à la continuation d'un litige et de la réalité des concessions mutuelles en pareilles circonstances.

[Soulignement ajouté; références omises]

 $[12]$ En décidant si une transaction est juste, équitable et conforme à l'intérêt supérieur des membres, il y a lieu de tenir compte de certains critères que l'auteur Yves Lauzon a résumés comme suit $8$  :

- les probabilités de succès du recours;

- l'importance et la nature de la preuve administrée;

 $6$  Pièce R-6.

 $\overline{7}$ Option Consommateurs c. Banque Amex du Canada, 2018 QCCA 305.

<sup>8</sup> Luc Chamberland (dir.), Le grand collectif. Code de procédure civile : commentaires et annotations, 3<sup>e</sup> éd., vol. 2 « Articles 391 à 836 », Cowansville, Yvon Blais, 2018, art. 590 (Yves Lauzon).

- les modalités, termes et conditions de la transaction:

- la recommandation des avocats et leur expérience;

- le coût anticipé et la durée probable du litige;

- le cas échéant, la recommandation d'une tierce personne neutre;

- la nature et le nombre d'objections à la transaction;

- la bonne foi des parties et l'absence de collusion.

En outre, il importe de garder à l'esprit l'objectif de promouvoir la résolution [13] amiable des litiges, dont l'importance s'est accrue depuis l'entrée en vigueur du nouveau  $C.p.c.$ 

Application aux circonstances de l'espèce. Plusieurs éléments du dossier  $[14]$ militent en faveur de l'approbation de la transaction.

D'abord, la représentante est une association ayant une expérience de plus de  $[15]$ 35 ans en matière de défense des intérêts des consommateurs, et elle a été impliquée dans plus d'une soixantaine d'actions collectives, dont certaines se rapportaient à des litiges en matière de concurrence. Lorsqu'elle affirme être convaincue que la transaction est juste, équitable et conforme à l'intérêt supérieur des membres, sa bonne foi ne fait aucun doute et son opinion pèse lourd dans la balance.

Ensuite, la représentante a pu compter sur les conseils d'avocats chevronnés en [16] matière d'actions collectives — y compris en matière de droit de la concurrence — et qui sont, eux aussi, d'avis que la transaction est juste, équitable et conforme à l'intérêt supérieur des membres.

 $[17]$ L'absence d'objection à la transaction milite également en faveur de son approbation.

[18] Par ailleurs, la transaction permettra d'éviter les coûts et les difficultés inhérents à toute action en matière de complot, de collusion et de fixation de prix. Comme l'ont bien expliqué les avocats de la représentante lors des plaidoiries, ces coûts et ces difficultés sont accrus lorsqu'il s'agit d'établir l'impact de tels agissements sur des ventes

indirectes<sup>9</sup>. La représentante a également raison de souligner qu'il existe des risques réels que, sur le fond : elle n'arrive pas à établir la valeur globale des dommages; elle soit incapable de démontrer que les membres ont assumé, en tout ou en partie, la surcharge occasionnée par le complot allégué; ou encore que la Cour en vienne à la conclusion que le complot a été inefficace ou qu'il n'a eu que peu d'effet sur les prix des roulements à billes vendus par MinebeaMitsumi. Enfin, la représentante est confrontée à des difficultés particulières découlant du fait qu'aucune action collective invoquant des manquements à l'article 45 de la Loi sur la concurrence<sup>10</sup> n'a procédé jusqu'à l'étape de l'instruction au fond.

Qu'en est-il de la somme de 1 500 000 \$ que MinebeaMitsumi s'est engagée à  $[19]$ payer? S'avère-t-elle suffisante pour conclure que la transaction est juste, équitable et conforme à l'intérêt supérieur des membres?

**1201** Sur ce point, force est de constater que le dossier n'est pas très étoffé. Étant donné que la transaction est survenue à un stade relativement préliminaire des procédures canadiennes, la représentante n'a pas été en mesure de fournir beaucoup d'informations sur les impacts que le complot allégué a pu avoir sur les prix des roulements à billes vendus au Canada<sup>11</sup>. Les seules informations pertinentes sont contenues dans la demande d'approbation, où la représentante explique avoir appris que les ventes directes de roulements à billes de petite taille que MinebeaMitsumi a réalisées au Canada entre 2008 et 2011 se chiffraient à 1 300 000 USD. Elle y indique également que, dans le plaidoyer de culpabilité qu'elle a enregistré aux États-Unis, MinebeaMitsumi a reconnu que le complot allégué avait entraîné une surcharge de 6 % sur le prix de ses roulements à billes de petite taille. La représentante évalue donc à 78 000 USD (1 300 000 x 6 %) la surcharge sur les ventes directes réalisées au Canada entre 2008 à 2011. En projetant ces ventes sur la période comprise entre 2003 et 2011, on arrive à un total d'environ 208 000 USD.

<sup>&</sup>lt;sup>9</sup> Voir également, en ce sens : Pro-Sys Consultants Ltd. c. Microsoft Corporation, 2013 CSC 57, paragr. 44 et 45.

<sup>&</sup>lt;sup>10</sup> LRC (1985), c. C-34.

<sup>11</sup> La transaction prévoit d'ailleurs que ce n'est qu'après son approbation au Québec, en Ontario et en Colombie-Britannique que MinebeaMitsum fournira à la représentante « transactional costs data that are kept in centralized electronic databases of the Settling Defendants related to Ball Bearings for the period of January 1, 2000 to December 31, 2012, sold in Canada, the United States or elsewhere, if and to the extent such sales relate to Ball Bearings that are known or expected to have been resold into Canada » (pièce R-1, paragr.  $4.1(2)(b)$ ).

 $[21]$ La représentante a également produit en preuve la transaction conclue en février 2017 dans le dossier américain<sup>12</sup>, et elle a raison d'y voir un indicateur du caractère raisonnable de celle intervenue au Canada<sup>13</sup>. En effet, aux termes de la transaction américaine, MinebeaMitsumi s'est engagée à payer la somme de 9 750 000 USD afin de résoudre à l'amiable des réclamations relatives à toutes les ventes directes effectuées aux États-Unis entre 2003 et 2017. Comme l'ont expliqué les avocats de la représentante lors des plaidoiries, le droit américain de la concurrence diffère du droit canadien en ce que c'est surtout l'acheteur direct qui dispose d'un droit d'action dans des affaires de complot, de collusion et de fixation de prix<sup>14</sup>. Il s'ensuit que le montant de 9 750 000 USD constitue un point de comparaison pertinent, et ce, malgré le fait que les actions collectives canadiennes visent également des ventes indirectes. Après avoir tenu compte des tailles relatives des économies canadienne et américaine, on ne constate aucun décalage préoccupant entre la somme de 1 500 000 \$ que MinebeaMitsumi s'est engagée à payer au Canada (pour une période d'environ huit ans) et la somme de 9 750 000 USD qu'elle s'est engagée à payer aux États-Unis (pour une période plus longue, d'environ 14 ans).

 $[22]$ Par ailleurs, en analysant les modalités de la transaction, il importe de tenir compte de l'engagement de MinebeaMitsumi à collaborer avec la représentante dans l'action collective visant NSK. Cet aspect de la transaction, qui sert l'intérêt de la justice tout comme celui que continueront d'avoir les membres dans la poursuite des procédures à l'encontre de NSK, milite clairement en faveur de son approbation.

Au final, la représentante a établi que la transaction était juste, équitable et  $[23]$ conforme à l'intérêt supérieur des membres du groupe.

PAGE: 8

<sup>&</sup>lt;sup>12</sup> Pièce R-4.

<sup>13</sup> Sur la pertinence potentielle de transactions survenues dans des actions collectives similaires intentées à l'étranger, voir notamment Muraton c. Toyota Canada inc., 2018 QCCS 4235, paragr. 29-33.

<sup>14</sup> Voir notamment l'arrêt de la Cour suprême des États-Unis dans Illinois Brick Co. v. Illinois, 431 U.S. 720 (1977), adoptant une approche que la Cour suprême du Canada a rejetée dans Pro-Sys Consultants Ltd. c. Microsoft Corporation, 2013 CSC 57.

# II. La demande d'approbation des honoraires et déboursés des avocats agissant en demande

 $[24]$ Les trois cabinets agissant en demande au Québec, en Ontario et en Colombie-Britannique sont parties à des conventions d'honoraires fixant leur rémunération à un pourcentage des sommes perçues variant entre 25 % et 30 %<sup>15</sup>.

La représentante demande à la Cour d'approuver et de fixer globalement les  $[25]$ honoraires et déboursés des avocats agissant en demande dans les trois actions collectives. Des demandes similaires seront présentées sous peu aux tribunaux ontariens et britanno-colombiens. Les trois cabinets concernés se sont entendus pour réclamer des honoraires de 375 000 \$, ce qui représente 25 % des 1 500 000 \$ que MinebeaMitsumi s'est engagée à payer aux termes de la transaction. Quant aux déboursés réclamés, ils totalisent près de 85 000 \$.

[26] Le cadre juridique applicable. Cette demande d'approbation d'honoraires et de déboursés est fondée sur l'article 593 C.p.c. ainsi que sur l'article 32 de la Loi sur le Fonds d'aide aux actions collectives<sup>16</sup>.

 $1271$ Comme l'a récemment rappelé la Cour d'appel, il s'agit de déterminer si les montants réclamés sont « justes et raisonnables, justifiés par les circonstances et proportionnels aux services rendus »<sup>17</sup>. Dans cette affaire, la Cour d'appel a également rappelé que, bien que les conventions d'honoraires intervenues entre les représentants et leurs avocats « bénéficient d'une présomption de validité »<sup>18</sup>, elles ne lient pas le juge<sup>19</sup>, ce dernier ne devant pas « hésiter, au besoin, 'à réviser [l]es honoraires en fonction de leur valeur réelle, à les arbitrer et à les réduire s'ils sont inutiles, exagérés, ou hors de proportion au regard de ce que le groupe retire du recours' »<sup>20</sup>.

[28] En outre, il est pertinent de tenir compte de l'article 102 du Code de déontologie des avocats<sup>21</sup>, qui prévoit ceci :

<sup>&</sup>lt;sup>15</sup> Pièce R-5.

<sup>&</sup>lt;sup>16</sup> RLRQ c. F-3.2.0.1.1. Bien qu'une aide financière ait été accordée à la représentante, aucune somme n'a encore été percue du Fonds par cette dernière.

<sup>&</sup>lt;sup>17</sup> Option Consommateurs c. Banque Amex du Canada, 2018 QCCA 305, paragr. 60.

 $18$  *ld.*, paragr. 66.

 $19$  *ld.*, paragr. 61.

<sup>&</sup>lt;sup>20</sup> Id., paragr. 62, citant Apple Canada Inc. c. St-Germain, 2010 QCCA 1376, paragr. 36.

<sup>&</sup>lt;sup>21</sup> RLRQ c, B-1, r. 3.1.

Les honoraires sont justes et raisonnables s'ils sont justifiés par les circonstances et proportionnés aux services professionnels rendus. L'avocat tient notamment compte des facteurs suivants pour la fixation de ses honoraires:

1° l'expérience:

2° le temps et l'effort requis et consacrés à l'affaire;

3° la difficulté de l'affaire:

4° l'importance de l'affaire pour le client;

5° la responsabilité assumée:

6° la prestation de services professionnels inhabituels ou exigeant une compétence particulière ou une célérité exceptionnelle;

7° le résultat obtenu:

8° les honoraires prévus par la loi ou les règlements;

9° les débours, honoraires, commissions, ristournes, frais ou autres avantages qui sont ou seront payés par un tiers relativement au mandat que lui a confié le client.

[29] Enfin, lorsque la somme réclamée est calculée sur la base d'une convention d'honoraires à pourcentage, il convient d'accorder une importance particulière au risque que les avocats ont assumé en acceptant d'agir en demande<sup>22</sup>.

Application aux circonstances de l'espèce. De manière générale, la somme de  $\lceil 30 \rceil$ 375 000 \$ réclamée par les avocats impliqués dans les trois actions collectives s'avère juste et raisonnable.

D'abord, leur demande est fondée sur des conventions d'honoraires prévoyant des [31] pourcentages que les tribunaux québécois ont tendance à considérer comme étant généralement justes et raisonnables<sup>23</sup>.

<sup>&</sup>lt;sup>22</sup> Luc Chamberland (dir.), Le grand collectif. Code de procédure civile : commentaires et annotations, 3<sup>e</sup> éd., vol. 2 « Articles 391 à 836 », Cowansville, Yvon Blais, 2018, art. 593 (Yves Lauzon) : « Dans le cas des ententes à pourcentage, le temps consacré par l'avocat au dossier n'est pas un critère dominant. C'est le risque assumé qui prime. »

<sup>&</sup>lt;sup>23</sup> Voir par ex. Pellemans c. Lacroix, 2011 QCCS 1345, paragr. 53.

Ensuite, la représentante a confirmé qu'elle estimait juste et raisonnable la somme  $[32]$ demandée. Ici aussi, son opinion pèse lourd dans la balance, compte tenu de son expérience et de son expertise en matière de défense des intérêts des consommateurs.

 $[33]$ Troisièmement, la somme de 375 000 \$ est bien en decà de ce que les avocats la réclamant considèrent être la valeur réelle des prestations qu'ils ont fournies. En effet, la preuve qui a été versée au dossier révèle que, globalement, les avocats ayant agi en demande dans les trois actions collectives canadiennes y ont consacré plus de 1 300 heures : les avocats québécois y ont travaillé plus de 750 heures, alors que leurs homologues ontariens et britanno-colombiens y ont consacré, respectivement, 488 et 85 heures<sup>24</sup>. La preuve révèle également que, en tenant compte des taux horaires habituellement pratiqués par les avocats concernés, la valeur totale des services qu'ils ont fournis est d'environ 455 000 \$ (pour un taux horaire moyen de près de 395 \$). Bref. il ne s'agit pas d'un de ces cas où il est nécessaire de se pencher sur le caractère raisonnable d'un facteur multiplicateur auquel correspondrait la somme réclamée.

 $\mathsf{I}34\mathsf{I}$ Quatrièmement, à la lumière des difficultés inhérentes à toute action en matière de complot, de collusion et de fixation de prix<sup>25</sup>, il est clair que les avocats concernés ont assumé un risque non négligeable en acceptant d'agir en demande dans ces affaires.

Cela étant - et bien qu'il soit possible de constater que, de manière générale, il [35] s'avère être dans l'intérêt des membres que les avocats ayant agi en demande aient droit à 25 % de la somme que MinebeaMitsumi s'est engagée à payer --, la demande de la représentante soulève une question particulière. La question est la suivante : dans une affaire comme la présente, les tribunaux québécois devraient-ils se limiter à fixer les honoraires des avocats ayant agi en demande dans l'action collective québécoise ayant fait l'objet d'une transaction, ou devraient-ils plutôt fixer globalement les honoraires de tous les avocats, y compris ceux ayant été à la barre d'actions collectives étrangères visées par la même transaction? Plus largement, il s'agit de déterminer si les tribunaux québécois peuvent statuer, directement ou indirectement, sur les honoraires d'avocats ayant été impliqués dans des actions collectives étrangères.

<sup>&</sup>lt;sup>24</sup> Voir le paragr. 64 de la demande d'approbation de la représentante ainsi que les déclarations assermentées de Mme Sharon Wong et de Me Genevieve Graham, toutes deux datées du 24 janvier 2019.

<sup>&</sup>lt;sup>25</sup> Voir supra, paragr. 18.

[36] Ces questions ne semblent avoir été abordées qu'à quelques reprises dans la jurisprudence québécoise, et cette jurisprudence n'appuie pas la position de la représentante.

En 2007, dans l'affaire Norte <sup>26</sup>, la juge Michèle Monast a discuté de la question  $\left[37\right]$ des honoraires d'avocats ayant agi dans des actions collectives étrangères. Le contexte était toutefois différent de celui de la présente affaire, car il avait été convenu que les tribunaux des ressorts où des actions collectives avaient été intentées ne se prononceraient que sur la portion des honoraires allouée aux avocats ayant piloté l'action dont ils avaient été saisis. La juge Monast a approuvé cette façon de faire dans un extrait de son jugement qu'il convient de reproduire intégralement :

[125] Ici, les transactions ont pour but de régler à l'amiable des poursuites intentées dans plusieurs juridictions. Les parties ont convenu que les tribunaux seraient appelés à se prononcer sur l'approbation des ententes et l'allocation des honoraires extrajudiciaires et des déboursés payables aux procureurs impliqués dans les poursuites intentées dans leur juridiction.

[126] Ceci paraît raisonnable puisque chaque tribunal a une connaissance institutionnelle plus grande que les autres des lois et des usages en vigueur dans sa propre juridiction et une meilleure connaissance du contexte socio-économique dans lequel les avocats y pratiquent leur profession. Ils sont donc plus susceptibles de pouvoir apprécier l'expérience, les connaissances et la réputation des procureurs qui ont plaidé devant eux. Ils sont ainsi mieux outillés pour évaluer la justesse des demandes qui sont présentées en rapport avec l'approbation de leurs honoraires extrajudiciaires.

Quelques années plus tard, dans une autre affaire où des actions collectives [38] similaires avaient été intentées au Québec et dans d'autres provinces, le juge Pierre-C. Gagnon s'est appuyé sur le jugement de la juge Monast en affirmant que « conformément à la jurisprudence québécoise, le tribunal ne statue sur la quotité des honoraires et débours raisonnables qu'en ce qui concerne les avocats québécois »<sup>27</sup>.

[39] Plus récemment, dans l'affaire Muraton, le juge Gagnon s'est penché sur une situation similaire à celle qui se présente en l'espèce. Il a cependant refusé de fixer

<sup>26</sup> Association de protection des épargnants et investisseurs du Québec (APEIQ) c. Corporation Nortel Networks, 2007 QCCS 266.

<sup>&</sup>lt;sup>27</sup> Option Consommateurs c. Infineon Technologies, a.g., 2012 QCCS 3506, paragr. 6.

globalement les honoraires des avocats impliqués dans des actions collectives similaires intentées au Québec et en Ontario<sup>28</sup> :

[48] L'avocat des membres demande d'approuver le paiement d'honoraires au montant total de 775 000 \$, mais ceci pour l'ensemble des cinq cabinets agissant en demande contre Toyota.

[49] La pratique judiciaire au Québec est d'approuver les honoraires et débours des avocats québécois, soit ceux qui agissent en demande dans le dossier de la Cour supérieure du Québec. Pour le dire autrement, un/e juge québécois est réticent/e à porter un jugement de valeur sur le travail d'avocats qui n'ont pas agi devant ce ou cette juge.

# [Références omises]

 $[40]$ L'approche qui a été privilégiée dans ces affaires est conforme au libellé de l'article 593 al. 2 C.p.c., qui limite le pouvoir de la Cour au contrôle et à la fixation des « honoraires de l'avocat du représentant/fee charged by the representative plaintiff's lawyer ». De plus, à supposer même que les tribunaux québécois puissent fixer les honoraires d'avocats ayant agi en demande dans des actions collectives intentées dans une autre province, il serait inopportun qu'ils exercent ce pouvoir, du moins en l'absence de circonstances exceptionnelles. En effet, comme l'a souligné la juge Monast, les tribunaux de la province concernée seront généralement mieux à même de juger du caractère juste et raisonnable de la rémunération des avocats ayant mené l'action collective dont ils étaient saisis. Cette façon de procéder semble donc plus respectueuse des principes de courtoisie, d'ordre et d'équité — principes qui, comme le soulignait la Cour suprême dans l'affaire Spar Aerospace Ltée, « se situent au cœur de l'ordre juridique international privé  $v^{29}$  –, notamment parce qu'elle a pour effet de réduire les risques de jugements contradictoires, d'une province à l'autre, sur la question des honoraires des avocats.

 $[41]$ En l'espèce, une difficulté surgit étant donné que la représentante a présenté sa demande d'approbation d'honoraires avant même que les trois cabinets ne se soient entendus sur la manière de répartir la somme de 375 000 \$. Il ne m'est donc pas possible de fixer précisément le montant des honoraires des avocats de la représentante. Peutêtre aurait-il été préférable que les trois cabinets s'entendent sur la répartition de la somme de 375 000 \$ avant de présenter leurs demandes d'approbation.

<sup>&</sup>lt;sup>28</sup> Muraton c. Toyota Canada inc., 2018 QCCS 4235.

<sup>&</sup>lt;sup>29</sup> Spar Aerospace Ltée c. American Mobile Satellite Corp., 2002 CSC 78, paragr. 21.

 $[42]$ Néanmoins, en raison des circonstances particulières de la présente affaire, il n'y a pas lieu de rejeter la demande de la représentante, ou encore d'y surseoir, au motif qu'elle serait prématurée. La raison tient au fait que les éléments actuellement au dossier suffisent pour constater que les honoraires de ses avocats seront justes et raisonnables. et ce, quelle que soit la répartition sur laquelle les trois cabinets s'entendront. En effet, les avocats québécois ont fourni des services dont la valeur est de près de 310 000 \$ (752 heures à un taux horaire moyen de 411 \$). Ainsi, même si la totalité des 375 000 \$ réclamés leur était attribuée — une hypothèse irréaliste, car il est certain qu'ils ne recevront, dans les faits, qu'une partie de cette somme -, on parlerait d'un facteur multiplicateur de seulement 1.2, ce qui n'aurait rien de déraisonnable<sup>30</sup>.

[43] En raison des circonstances particulières de cette affaire, il m'apparaît donc justifié de rendre une ordonnance fixant et approuvant les honoraires des avocats de la représentante à un montant ne dépassant pas 375 000 \$, à être convenu avec les cabinets ayant agi en demande dans les actions collectives intentées en Ontario et en Colombie-Britannique.

 $[44]$ Quant aux déboursés, la représentante a établi que ceux qu'elle a encourus (72 241,23 \$ des quelque 85 000 \$ réclamés globalement) étaient justes et raisonnables. Aucune ordonnance ne sera cependant rendue en ce qui a trait aux déboursés encourus par les avocats impliqués dans les deux autres actions collectives.

# **POUR CES MOTIFS, LA COUR :**

# S'agissant de la demande d'approbation de la transaction

DECLARES that the definitions set forth in the Settlement Agreement (Exhibit R-[45] 1) apply to and are incorporated into the present judgment and shall form an integral part thereof, being understood that the definitions are binding on the Parties to the Settlement Agreement;

 $[46]$ DECLARES that in the event of a conflict between the present judgment and the Settlement Agreement, the present judgment shall prevail;

APPROVES the Settlement Agreement pursuant to article 590 of the Code of Civil  $[47]$ Procedure and DECLARES that it is valid, fair, reasonable and in the best interest of the

 $PAGE: 14$ 

<sup>&</sup>lt;sup>30</sup> Option Consommateurs c. Banque Amex du Canada, 2017 QCCS 200 (confirmé en appel : 2018 QCCA 305), paragr. 112.

Quebec Settlement Class Members, and constitutes a transaction within the meaning of article 2631 of the Civil Code of Québec, binding all Parties and all members described therein;

DECLARES that the Settlement Agreement shall be implemented in accordance [48] with its terms, but subject to the terms of the present judgment;

[49] **DECLARES** that, subject to the other provisions of the present judgment, the Settlement Agreement, in its entirety (including the recitals, definitions and the schedule), shall be attached to the present judgment as Schedule A and shall form an integral part of the present judgment;

ORDERS and DECLARES that upon the Effective Date, in consideration of  $[50]$ payment of the Settlement Amount and for other valuable considerations set forth in the Settlement Agreement, the Releasors forever and absolutely release and forever discharge the Releasees from the Released Claims:

**ORDERS** and DECLARES that upon the Effective Date, the Quebec Action shall  $[51]$ be settled, without costs and without reservation as against the Settling Defendants, and the Parties shall sign and file a notice of settlement out of court with the Quebec Court in respect of the Quebec Action;

 $[52]$ **DECLARES** that the Quebec Plaintiff and members of the Quebec Settlement Class expressly waive and renounce the benefit of solidarity against the Non-Settling Defendants with respect to the facts, deeds or other conduct of the Releasees;

**DECLARES** that the Quebec Plaintiff and the members of the Quebec Settlement  $[53]$ Class shall henceforth only be able to claim and recover damages, including punitive damages, interest and costs (including investigative costs claimed pursuant to section 36 of the Competition Act) attributable to the conduct of the Non-Settling Defendants, the sales by the Non-Settling Defendants, and/or other applicable measure of proportionate liability of the Non-Settling Defendants;

**DECLARES** that any claims in warranty or any other claim or joinder of parties to  $[54]$ obtain any contribution or indemnity from the Releasees or relating to the Released Claims shall be inadmissible and void in the context of the Quebec Action;

[55] **DECLARES** that the ability of Non-Settling Defendants to seek discovery from the Settling Defendants shall be determined according to the provisions of the Code of Civil

*Procedure*, and the Settling Defendants shall retain and reserve all of their rights to oppose such discovery under the Code of Civil Procedure;

 $[56]$ **ORDERS** and **DECLARES** that the present judgment, including the Settlement Agreement, shall be binding on any members of the Quebec Settlement Class who has not validly opted out of the Quebec Action by February 6, 2019;

[57] **DECLARES** that this Court shall exercise its jurisdiction with respect to the implementation, administration, interpretation and enforcement of the terms of this Settlement Agreement and DECLARES that issues related to the administration of this Settlement Agreement, the Trust Account, and other matters not specifically related to the claim of a BC Settlement Class member in the BC Action or an Ontario Settlement Class member in the Ontario Action shall be determined by this Court;

 $[58]$ **ORDERS** that, except as provided herein, the present judgment does not settle, compromise, release or limit in any way whatsoever any claim by Settlement Class Members against any Person other than the Releasees;

[59] **ORDERS** that no Releasee shall have any responsibility for and no liability whatsoever relating to the administration of the Settlement Agreement or Distribution Protocol:

**ORDERS** that the approval of the Settlement Agreement is contingent upon [60] parallel orders for approval being made by the BC Court and the Ontario Court, and the terms of the present judgment shall not be effective unless and until the Settlement Agreement is approved by the BC Court and the Ontario Court, and the BC Action and the Ontario Action have been dismissed with prejudice and without costs as against the Settling Defendants in the relevant proceeding by the Courts. If such orders are not secured in British Columbia and Ontario, the present judgment shall be null and void and without prejudice to the rights of the Parties to proceed with the Quebec Action and any agreement between the parties incorporated in the present judgment shall be deemed in any subsequent proceedings to have been made without prejudice;

#### $[61]$ THE WHOLE WITHOUT COSTS;

# S'agissant de la demande en approbation d'honoraires et déboursés

 $[62]$ **APPROUVE ET FIXE** les honoraires des avocats de la représentante à un montant ne dépassant pas 375 000 \$ (plus les taxes applicables), à être convenu avec

les avocats ayant agi en demande dans les actions collectives intentées en Ontario et en Colombie-Britannique;

APPROUVE ET FIXE les déboursés des avocats de la représentante à  $[63]$ 72 241,23 \$ (plus les taxes applicables);

ORDONNE que les honoraires et les déboursés approuvés soient prélevés à  $[64]$ même les fonds obtenus dans le cadre de la transaction intervenue dans le présent dossier:

#### $[65]$ **SANS FRAIS DE JUSTICE.**

FRÉDÉRIC BACHAND

Me Maxime Nasr Me Jean-Philippe Lincourt Me Carole-Anne Emond Belleau Lapointe, s.e.n.c.r.l. Avocats de la représentante

Me Karine Chênevert Borden Ladner Gervais s.e.n.c.r.l., s.r.l. Avocats de la défenderesse MinebeaMitsumi Inc.

Me Simon Seida Blake, Cassels & Graydon s.e.n.c.r.l. Avocats des défenderesses NSK Ltd. et NSK Canada Inc.

Date d'audience : 22 janvier 2019

# **SCHEDULE A**

# SMALL-SIZE BALL BEARINGS CLASS ACTION NATIONAL SETTLEMENT AGREEMENT

Between:

# OPTION CONSOMMATEURS, STEPHANIE ANN CATHERINE ASQUITH AND **SHARON CLARK**

(the "Plaintiffs")

# **AND** MINEBEAMITSUMI INC. (FORMERLY MINEBEA CO. LTD.), NMB KOREA, NMB (USA) INC., AND NMB TECHNOLOGIES CORPORATION (the "Settling Defendants")

Executed March 2, 2018

# SMALL-SIZE BALL BEARINGS CLASS ACTION NATIONAL SETTLEMENT AGREEMENT

# TABLE OF CONTENTS

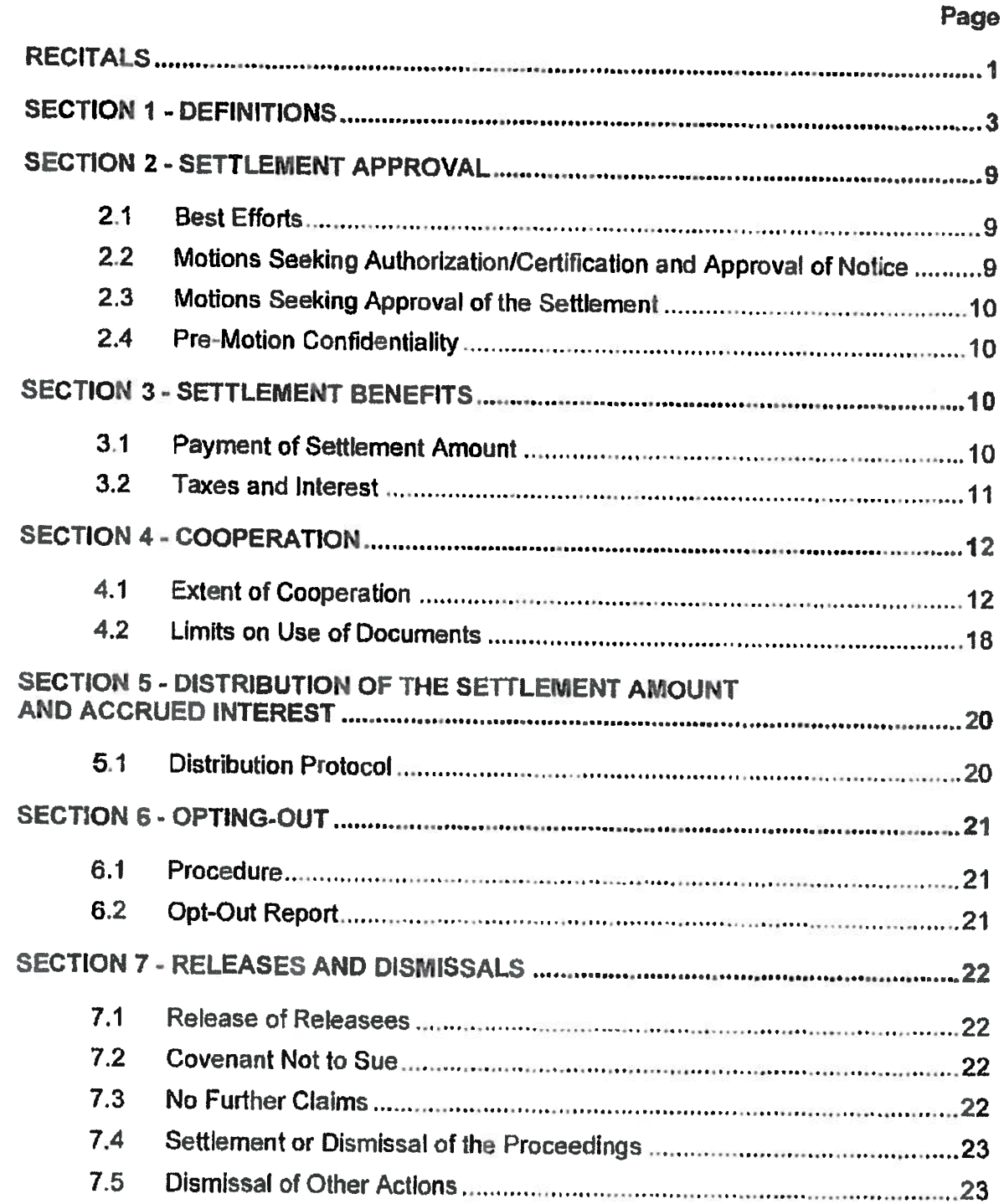

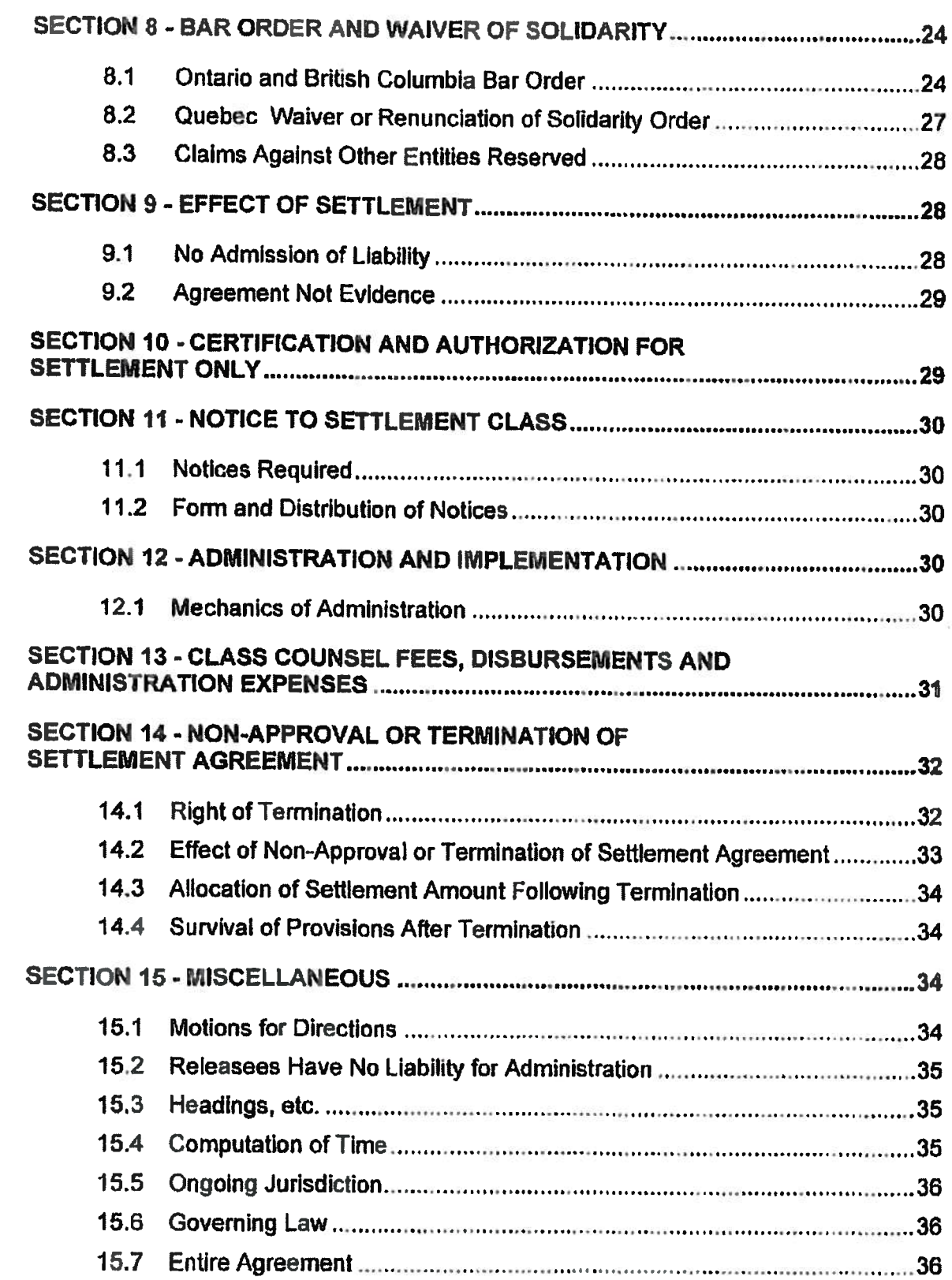

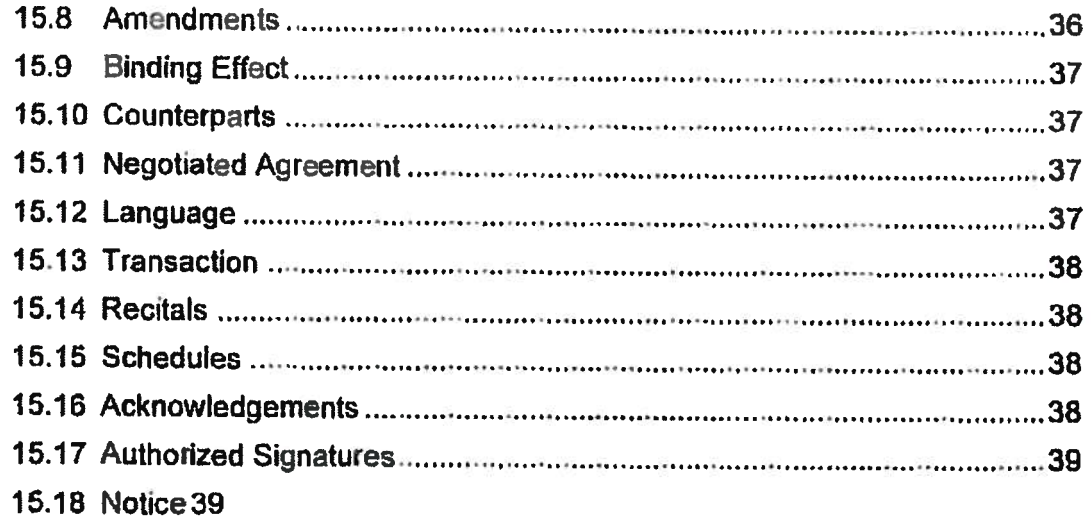

### **BALL BEARINGS CLASS ACTION** NATIONAL SETTLEMENT AGREEMENT

# **RECITALS**

- WHEREAS the Proceedings were commenced by the Quebec Plaintiff in  $\mathbf{A}$ Montreal, Quebec, the BC Plaintiff in Vancouver, British Columbia, and the Ontario Plaintiff in London, Ontario;
- WHEREAS the Plaintiffs allege that certain companies, including the Settling **B.** Defendants, participated in an unlawful conspiracy to fix, raise, maintain or stabilize the price of Ball Bearings in Canada between June 1, 2003 and October 31, 2011, contrary to Part VI of the Competition Act and the common law and/or civil law:
- $C_{1}$ WHEREAS the Quebec Action was authorized by the Superior Court on August 4, 2016.
- D. WHEREAS the BC Action and the Ontario Action have not been certified yet;
- E. WHEREAS the Settling Defendants have represented that the defendant New Hampshire Ball Bearings Inc. ("NHBB") played no role whatsoever in the alleged conspiracy and that none of the Ball Bearings affected by the alleged conspiracy were manufactured or sold by NHBB:
- F. WHEREAS the Settling Defendants do not admit, through the execution of this Settlement Agreement or otherwise, any allegation of unlawful conduct alleged in the Proceedings, or otherwise,
- G. WHEREAS the Plaintiffs, Class Counsel and the Settling Defendants agree that neither this Settlement Agreement nor any statement made in the negotiation thereof shall be deemed or construed to be an admission by or evidence against the Settling Defendants or evidence of the truth of any of the Plaintiffs' allegations against the Settling Defendants, which allegations are expressly denied by the **Settling Defendants;**
- Н. WHEREAS the Settling Defendants are entering into this Settlement Agreement in order to achieve a final and nationwide resolution of all claims asserted or which could have been asserted against the Releasees by the Plaintiffs and the Settlement Class in the Proceedings, and to avoid further expense, inconvenience and the distraction of burdensome and protracted litigation;
- $\mathbf{L}$ WHEREAS Counsel for the Settling Defendants and Class Counsel have engaged in arm's-length settlement discussions and negotiations, resulting in this **Settlement Agreement;**
- $\mathbf{J}_{\mathbf{r}}$ WHEREAS as a result of these settlement discussions and negotiations, the Settling Defendants and the Plaintiffs have entered into this Settlement Agreement, which embodies all of the terms and conditions of the settlement between the Settling Defendants and the Plaintiffs, both individually and on behalf of the Settlement Class they seek to represent, subject to approval of the Courts:
- Κ. WHEREAS the Plaintiffs and Class Counsel have reviewed and fully understand the terms of this Settlement Agreement and, based on their analyses of the facts and law applicable to the Plaintiffs' claims, having regard to the burdens and expense in prosecuting the Proceedings, including the risks and uncertainties associated with trials and appeals, and having regard to the value of the Settlement Agreement, the Plaintiffs and Class Counsel have concluded that this Settlement Agreement is fair, reasonable and in the best interests of the Plaintiffs and the Settlement Class they seek to represent;
- $L_{\star}$ WHEREAS the Parties therefore wish to and hereby finally resolve on a national basis, without admission of liability, the Proceedings as against the Settling Defendants:
- М. WHEREAS for the purposes of settlement only, the Parties now consent to certification of the Ontario Action and BC Action as class proceedings, to the authorization of the Quebec Action, to their respective Settlement Class and to the Common Issue in respect of each of the Proceedings solely for the purposes

of implementing this Settlement Agreement in a coordinated and consistent manner across Canada and contingent on approvals by the Courts as provided for in this Settlement Agreement, on the express understanding that such certification or authorization shall not derogate from the respective rights of the Parties in the event that this Settlement Agreement is not approved, is terminated or otherwise fails to take effect for any reason; and

WHEREAS the Plaintiffs assert that they are adequate class representatives for N. the Settlement Class they seek to represent and will seek to be appointed representative plaintiffs in their respective Proceedings;

NOW THEREFORE, in consideration of the covenants, agreements and releases set forth and for other good and valuable consideration, the receipt and sufficiency of which are acknowledged, it is agreed by the Parties that the BC Action and Ontario Action be settled and dismissed, with prejudice as to the Settling Defendants, without costs as to the BC and Ontario Plaintiffs and the BC and Ontario Settlement Class they seek to represent, and that the Quebec Action shall be settled out of court, without costs and without reservation, subject to the approval of the Courts, on the following terms and conditions:

### **SECTION 1 - DEFINITIONS**

For the purposes of this Settlement Agreement only, including the Recitals and Schedules hereto:

- $(a)$ Administration Expenses means all fees, disbursements, expenses, costs, taxes and any other amounts incurred or payable by the Plaintiffs, Class Counsel or otherwise for the approval, implementation and operation of this Settlement Agreement, including the costs of notices and the costs of claims administration, but excluding Class Counsel Fees.
- Approval Hearings means the hearings to approve the motions brought by  $(b)$ Class Counsel for the Courts' approval of the settlement provided for in this Settlement Agreement.
- (c) Ball Bearings means small sized bearings with an outside diameter of 26 millimetres or less.
- $(d)$ Ball Bearings Products means any and all products that contain Ball Bearings.
- (e) BC Action means the proceeding commenced by the BC Plaintiff before the BC Court that is identified in Schedule "A" to this Settlement Agreement.
- $(f)$ BC Counsel means Camp Fiorante Matthews Mogerman.
- BC Court means the Supreme Court of British Columbia.  $(g)$
- $(h)$ BC Plaintiff means Stephanie Ann Catherine Asquith.
- $(i)$ BC Settlement Class means the settlement class in respect of the BC Action that is defined in Schedule "A" to this Settlement Agreement.
- $\omega$ Claims Administrator means the firm to be proposed by Class Counsel and appointed by the Courts to administer the Settlement Amount in accordance with the provisions of this Settlement Agreement and the Distribution Protocol, and any employees of such firm.
- $(k)$ Class Counsel means Quebec Counsel, BC Counsel and Ontario Counsel.
- Class Counsel Fees include the fees, disbursements, costs, interest and/or  $\langle \mathsf{I} \rangle$ charges of Class Counsel, and GST or HST (as the case may be) and other applicable taxes or charges thereon, including any amounts payable by Class Counsel or the Settlement Class Members to any other body or Person, including the Fonds d'aide aux actions collectives in Quebec.
- $(m)$ Class Period means June 1, 2003 to October 31, 2011.
- $(n)$ Common Issue means: Did the Settling Defendants conspire to fix, raise, maintain or stabilize the price of, or allocate markets and customers of, Ball Bearings directly or indirectly in Canada during the Class Period? If so, what damages, if any, did Settlement Class Members suffer?
- Courts means the Quebec Court, the BC Court and the Ontario Court.  $(0)$
- Defendants means the entities named as defendants in any of the Proceedings  $(p)$ as set out in Schedule "A" to this Settlement Agreement, and any Persons added as defendants in the Proceedings in the future. For greater certainty, Defendants includes, without limitation, the Settling Defendants.
- $(q)$ Distribution Protocol means the plan to be developed by Class Counsel for distributing the Settlement Amount, plus accrued interest and less approved Administration Expenses and Class Counsel Fees, as approved by the Courts.
- $(r)$ Documents mean all papers, computer or electronic records, or other materials within the scope of Rule 1.03(1) and Rule 30.01(1) of the Ontario Rules of Civil Procedure and any copies, reproductions or summaries of the foregoing, including microfilm copies and computer images.
- Effective Date means the date when the Final Orders have been received from  $(s)$ all Courts approving this Settlement Agreement.
- $(t)$ Execution Date means the date on the cover page hereof as of which the Parties have executed this Settlement Agreement.
- $(u)$ Excluded Person means each Defendant, the directors and officers of each Defendant, the subsidiaries or affiliates of each Defendant, the entities in which each Defendant or any of that Defendant's subsidiaries or affiliates have a controlling interest and the legal representatives, heirs, successors and assigns of each of the foregoing.
- Final Order(s) means the later of a final judgment entered by a Court approving  $(v)$ this Settlement Agreement in accordance with its terms, once the time to appeal such judgment has expired without any appeal being taken, if an appeal lies, or once there has been affirmation of the approval of this Settlement Agreement in accordance with its terms, upon a final disposition of all appeals.
- Non-Settling Defendant means any Defendant that is not a Releasee and  $(w)$ includes any Defendant that terminates its own settlement agreement in accordance with its terms or whose settlement otherwise fails to take effect for any reason, whether or not such settlement agreement is in existence at the **Execution Date.**
- Notice means the form or forms of notice, agreed to by the Plaintiffs and the  $(x)$ Settling Defendants, or such other form or forms of notice as may be approved by the Courts, which informs the Settlement Class of: (i) the authorization of the Quebec Action and the certification of the Ontario Action and BC Action as class proceedings for settlement purposes; (ii) the right to opt-out of the authorized or certified Proceedings and the process for doing so; (iii) the dates and locations of the Approval Hearings, and, (iiii) the process by which a Settlement Class Member may object to the settlement.
- $(y)$ Ontario Action means the proceeding commenced by the Ontario Plaintiff before the Ontario Court as identified in Schedule "A" to this Settlement Agreement.
- $(z)$ Ontario Counsel means Harrison Pensa LLP.
- Ontario Court means the Ontario Superior Court of Justice.  $(aa)$
- $(bb)$ **Ontario Plaintiff means Sharon Clark.**
- Ontario Settlement Class means the settlement class in respect of the Ontario  $(cc)$ Action that is defined in Schedule "A" to this Settlement Agreement.
- Opt-Out Deadline means the date which is sixty (60) days after the date on  $(dd)$ which the Notice is first published.
- $(ee)$ Other Actions means any other actions or proceedings, excluding the Proceedings, relating to Released Claims commenced by a Settlement Class Member either before or after the Effective Date.
- $(ff)$ Party and Parties means the Settling Defendants, the Plaintiffs, and, where necessary, the Settlement Class Members.
- Person(s) means an individual, corporation, partnership, limited partnership,  $(qq)$ limited liability company, association, joint stock company, estate, legal representative, trust, trustee, executor, beneficiary, unincorporated association, government or any political subdivision or agency thereof, and any other business or legal entity and their heirs, predecessors, successors, representatives, or assignees.
- Plaintiffs means the Quebec Plaintiff, the BC Plaintiff and the Ontario Plaintiff.  $(hh)$
- $(ii)$ Proceedings means the Quebec Action, the BC Action and the Ontario Action as defined in Schedule "A" to this Settlement Agreement.
- Proportionate Liability means the proportion of any judgment that, had the  $(ii)$ Settling Defendants not settled, the BC Court or the Ontario Court, as applicable, would have apportioned to the Settling Defendants and the other Releasees.
- $(kk)$ Quebec Action means the proceeding commenced by the Quebec Plaintiff before the Quebec Court identified in Schedule "A" to this Settlement Agreement.
- $(1)$ Quebec Counsel means Belleau Lapointe s.e.n.c.r.l.
- (mm) Quebec Court means the Superior Court of Québec.
- $(nn)$ Quebec Plaintiff means Option Consommateurs.
- $(00)$ Quebec Settlement Class means means the settlement class in respect of the Quebec Action that is defined in Schedule "A" to this Settlement Agreement.
- $(pp)$ Recitals means the recitals to this Settlement Agreement.
- Released Claims means any and all manner of claims, demands, actions, suits,  $(qq)$ causes of action, whether class, individual or otherwise in nature, whether personal or subrogated, damages whenever incurred, liabilities of any nature whatsoever, including interest, costs, expenses, class administration expenses

(including Administration Expenses), penalties, and lawyers' fees (including Class Counsel Fees), known or unknown, suspected or unsuspected, foreseen or unforeseen, actual or contingent, and liquidated or unliquidated, in law, under statute or in equity (all of the foregoing, collectively, "Claims" or, individually, a "Claim"), that the Releasors, or any of them, whether directly, indirectly, derivatively, or in any other capacity, ever had, now have, or hereafter can, shall or may have, relating in any way to any conduct anywhere, in respect of the purchase, sale, pricing, discounting, marketing or distributing of, whether directly or indirectly, or compensation for, Ball Bearings in Canada, or relating to any conduct alleged in the Proceedings including, without limitation, any such claims which have been asserted or could have been asserted, whether in Canada or elsewhere. For greater certainty, nothing herein shall be construed to release any claims arising from, breach of contract, for negligence, bailment, failure to deliver, lost goods, delayed or damaged goods or similar claim between the Releasees and Releasors relating to Ball Bearings.

- $(\pi)$ Releasees means jointly and severally, individually and collectively, the Settling Defendants, and all of their present and former, direct and indirect, parents, subsidiaries, divisions, affiliates, partners, insurers, and all other Persons, partnerships or corporations with whom any of the former have been, or are now, affiliated and all of their past, present and future officers, directors, employees, agents, shareholders, attorneys, trustees, servants and representatives, and the predecessors, successors, purchasers, heirs, executors, administrators and assigns of each of the foregoing, excluding always the Non-Settling Defendants and their affiliates.
- Releasors means jointly and severally, individually and collectively, the Plaintiffs  $(s<sub>s</sub>)$ and the Settlement Class Members, on behalf of themselves and any Person claiming by or through them as a present or former, direct or indirect, parent, subsidiary, affiliate, division or department, predecessor, successor, shareholder, partner, director, owner of any kind, agent, principal, employee, contractor, attorney, heir, executor, administrator, insurer, devisee, assignee, trustee, servant, contractor or representative of any kind.
- $(tt)$ Schedules mean the schedules to this Settlement Agreement.
- $(uu)$ Settlement Agreement means this agreement, including the Recitals and Schedules.
- $(vv)$ Settlement Amount means the sum of one million five hundred thousand Canadian dollars (CDN \$1, 500,000.00).
- (ww) Settlement Class means all Persons included in the Quebec Settlement Class, the BC Settlement Class or the Ontario Settlement Class.
- $(xx)$ Settlement Class Member(s) means a member of the Settlement Class.
- Settling Defendants mean MinebeaMitsumi Inc., NMB Korea, NMB (USA) Inc.,  $(yy)$ and NMB Technologies Corporation.
- $(zz)$ Trust Account means an interest-bearing trust account at a Canadian Schedule 1 bank under the control of BC Counsel, for the benefit of the Settlement Class Members or the Settling Defendants, as provided for in this Settlement Agreement.

### **SECTION 2 - SETTLEMENT APPROVAL**

#### $2.1$ **Best Efforts**

- The Parties shall use their best efforts to implement this Settlement Agreement  $(1)$ and to secure the prompt, complete and final dismissal, with prejudice and without costs, of the BC Action and Ontario Action as against the Settling Defendants, and a prompt, complete notice of settlement out of court of the Quebec Action, without costs and without reservation, in the Quebec Action.
- $2,2$ Motions Seeking Authorization/Certification and Approval of Notice
- $(1)$ Subject to subsection 2.2(2), the Plaintiffs shall bring motions before the Courts. as soon as practicable after the Execution Date, for orders approving the Notice and certifying or authorizing each of the Proceedings commenced in their

respective jurisdictions as a class proceeding as against the Settling Defendants for settlement purposes.;

 $(2)$ The Parties shall agree on the substance and form of the orders approving the Notice and certifying or authorizing each of the Proceedings for settlement purposes described in subsection 2.2(1).

#### $2.3$ Motions Seeking Approval of the Settlement

 $(1)$ As soon as practicable after the orders referred to in subsection 2.2 have been granted and the Notice has been published, and subject to subsection 2.3(2), the Plaintiffs shall bring motions before the Courts for orders approving this Settlement Agreement.

 $(2)$ The Parties shall agree on the substance and form of the orders approving this Settlement Agreement described in subsection 2.3(1).

 $(3)$ This Settlement Agreement shall only become final on the Effective Date.

#### 2.4 **Pre-Motion Confidentiality**

 $(1)$ Until the first of the motions required by subsection 2.2 is brought, the Parties shall keep all of the terms of the Settlement Agreement confidential and shall not disclose them without the prior written consent of counsel for the Settling Defendants and Class Counsel, as the case may be, except as required for the purposes of financial reporting or the preparation of financial records (including tax returns and financial statements), or under the rules of the financial instruments exchange, as necessary to give effect to the terms of this Settlement Agreement, or as otherwise required by law.

### **SECTION 3 - SETTLEMENT BENEFITS**

#### $3.1$ **Payment of Settlement Amount**

 $(1)$ Within thirty (30) days of the Execution Date, the Settling Defendants shall pay the Settlement Amount to Class Counsel for deposit into the Trust Account.

- $(2)$ The Settlement Amount shall be inclusive of all amounts, including interest and costs, and shall be paid in full satisfaction of the Released Claims against the Releasees.
- $(3)$ The Releasees shall have no obligation to pay any amount in addition to the Settlement Amount, for any reason, pursuant to or in furtherance of this Settlement Agreement or the Proceedings.
- $(4)$ BC Counsel or its duly appointed agent shall maintain the Trust Account as provided for in this Settlement Agreement.
- $(5)$ BC Counsel or its duly appointed agent shall not pay out all or any part of the monies in the Trust Account, except in accordance with this Settlement Agreement, or in accordance with an order of the Courts obtained after notice to the Parties.
- $(6)$ The cost of disseminating the notices contemplated in Section 11 of this Settlement Agreement shall be paid out of the Settlement Amount in the Trust Account.
- $3.2$ **Taxes and Interest**
- $(1)$ Except as hereinafter provided, all interest earned on the Settlement Amount shall accrue to the benefit of the Settlement Class and shall become and remain part of the Trust Account.
- Subject to subsection 3.2(3), all taxes payable on any interest which accrues on  $(2)$ the Settlement Amount in the Trust Account shall be the responsibility of the Settlement Class. BC Counsel or its duly appointed agent shall be solely responsible to fulfill all tax reporting and payment requirements arising from the monies in the Trust Account, including any obligation to report taxable income and make tax payments. All taxes (including interest and penalties) due with respect to the income earned on the monies in the Trust Account shall be paid from the Trust Account.

The Settling Defendants shall have no responsibility to make any filings relating  $(3)$ to the Trust Account and will have no responsibility to pay tax on any income earned by the monies in the Trust Account or pay any taxes on the monies in the Trust Account, unless this Settlement Agreement is not approved, is terminated or otherwise fails to take effect, in which case the interest earned on the Settlement Amount in the Trust Account shall be paid to the Settling Defendants who, in such case, shall be responsible for the payment of all taxes on such interest not previously paid by BC Counsel or its duly appointed agent.

# **SECTION 4 - COOPERATION**

- 4.1 **Extent of Cooperation**
- $(1)$ Within thirty (30) days after the Effective Date, or at a time mutually agreed upon by the Parties, the Settling Defendants shall provide to Class Counsel:
	- $(a)$ an oral evidentiary proffer, through a meeting between Class Counsel and counsel for the Settling Defendants, which will set out the Settling Defendants' relevant information derived from their investigation and factual inquiries in respect of the matters at issue in the Proceedings, including, without limitation, information derived from business records, testimonial transcripts and employee or witness interviews (if applicable), including, without limitation, their knowledge of how the alleged conspiracy was formed, implemented and enforced. Notwithstanding any other provision of this Settlement Agreement, and for greater certainty, it is agreed that all statements made and information provided by Counsel for the Settling Defendants are privileged, will be kept strictly confidential, may not be directly or indirectly disclosed to any other Person, and will not be used by Class Counsel for any purpose other than for their own internal use in connection with the prosecution of the Proceedings; and,
	- $(b)$ the timing and location of the oral evidentiary proffer shall be determined based on a reasonable agreement between the Settling Defendants, the Plaintiffs and the Parties' Counsel.
- Within forty-five (45) days after the Effective Date, or at a time mutually agreed  $(2)$ upon by the Parties, the Settling Defendants shalt:
	- provide to Class Counsel transactional sales data that are kept in (a) centralized electronic databases of the Settling Defendants related to Ball Bearings for the period of January 1, 2000 to December 31, 2012, sold in Canada, the United States or elsewhere, if and to the extent such sales relate to Ball Bearings that are known or expected to have been resold into Canada. The transactional sales data will be provided in Excel or such other format as agreed upon by the Parties, and shall be delivered as a separate production from the other Documents to be delivered pursuant to subsection 4.1(2);
	- $(b)$ provide to Class Counsel transactional costs data that are kept in centralized electronic databases of the Settling Defendants related to Ball Bearings for the period of January 1, 2000 to December 31, 2012, sold in Canada, the United States or elsewhere, if and to the extent such sales relate to Ball Bearings that are known or expected to have been resold into Canada. The transactional costs data will be provided in Excel or such other format as agreed upon by the Parties, and shall be delivered as a separate production from the other Documents to be delivered pursuant to subsection  $4.1(2)$ ;
	- $(c)$ provide reasonable assistance to Class Counsel in understanding the transactional sales and cost data produced by the Settling Defendants, including a reasonable number of written and/or telephonic communications with Class Counsel and/or the Plaintiffs' experts and between technical personnel:
	- $(d)$ provide to Class Counsel electronic copies of any Documents produced by the Settling Defendants to the United States Department of Justice concerning the allegations raised in the Proceedings, including any preexisting translations of those Documents;
- $(e)$ provide to Class Counsel electronic copies of any Documents produced by the Settling Defendants to the Canadian Competition Bureau, the Korean Fair Trade Commission, the European Commission, and/or any other antitrust authority concerning the allegations raised in the Proceedings, including any pre-existing translations of those Documents, to the extent that any Documents falling into this category are not already disclosed pursuant to subsection  $4.1(2)(d)$ ;
- $(1)$ answer any questions or requests for information from Class Counsel that arise from the Documents provided to Class Counsel by the Settling Defendants, including information originating with the Settling Defendants and being within their possession relating to the allegations in the Proceedings including, without limitation, information with respect to dates, locations, subject matter, and identities of participants in any meetings or discussions between competitors relating to the purchase, sale, pricing, discounting, marketing or distributing of Ball Bearings for the period of January 1, 2000 to December 31, 2012 it being understood by the Parties that such questions and requests will be reasonable and narrowly-tailored and that Settling Defendants shall not be required to undertake a broad search or review of Documents or to search within its document production for Documents responsive to specific requests; and
- $\langle g \rangle$ provide to Class Counsel a list of the Settling Defendants' major customers for Ball Bearings if and to the extent such sales relate to Ball Bearings or Ball Bearings Products that are known or expected to have been resold into Canada, broken out by original equipment manufacturers and distributors, along with information, to the extent the Settling Defendants have it, that shows what types of Ball Bearing Products the customers make that incorporate the Settling Defendants' Ball Bearings and, to the extent the Settling Defendants know, where such products are re-sold.
- $(3)$ Documents provided to Class Counsel in accordance with subsection 4.1(2) will be provided in the format in which they were to the Canadian Competition Bureau, the United States Department of Justice, the Korean Fair Trade Commission, the European Commission and/or any other antitrust authority, and will include any pre-existing and electronic metadata.
- $(4)$ The obligation to produce Documents pursuant to subsections 4.1(2)(d) and (e) shall be a continuing one to the extent that additional Documents are provided by the Settling Defendants to the United States Department of Justice, the Canadian Competition Bureau, the Korean Fair Trade Commission, the European Commission and/or any other antitrust authority relevant to the alleged conspiracy regarding Ball Bearings which is at issue in the Proceedings.
- $(5)$ To the extent reasonably necessary to assist the Plaintiffs in the prosecution of the case against the Non-Settling Defendants, the Settling Defendants shall, at the request of Class Counsel, upon reasonable notice, make available up to two current or former directors, officers or employees of the Settling Defendants who have relevant knowledge of the allegations in the Proceedings to provide information regarding the allegations in the Proceedings in a personal interview with Class Counsel and/or experts retained by Class Counsel at a mutually convenient time; provided, however, that the Settling Defendants are not obliged to make available their former directors, officers or employees for such purposes as long as the Settling Defendants have used reasonable best efforts to do so. The employees shall be made available at a location to be mutually agreed upon. Costs incurred by, and the expenses of, the employees of the Settling Defendants in relation to such interviews shall be the responsibility of the Settling Defendants. All other costs, including costs of an interpreter or expenses otherwise related to foreign language translation in connection with the interviews, shall be the responsibility of Class Counsel.
- $(6)$ To the extent reasonably necessary to assist the Plaintiffs in the prosecution of the case against the Non-Settling Defendants, the Settling Defendants shall make up to two current or former directors, officers or employees of the Settling

Defendants who have relevant knowledge of the allegations in the Proceedings available at certification and at trial to support the submission into evidence of any information provided by the Settling Defendants pursuant to this Settlement Agreement and to provide authentication and foundation for documents to be used in connection with the prosecution of the case against the Non-Settling Defendants, provided, however, that the Settling Defendants are not obliged to make available their former directors, officers or employees for such purposes as long as the Settling Defendants have used reasonable best efforts to do so. Costs incurred by, and the expenses of, the employee of the Settling Defendants in relation to such testimony shall be the responsibility of the Settling Defendants.

- Subject to the rules of evidence and any other provisions of this Settlement  $(7)$ Agreement, the Settling Defendants agree to use reasonable efforts to authenticate for use at trial, discovery, summary judgment motions and/or certification motions, any of the Documents and information provided as cooperation pursuant to section 4.1 of this Settlement Agreement and, to the extent possible, any Documents produced by other Defendants in connection with the Proceedings that were received by or originated from the Settling Defendants.
- Nothing in this Settlement Agreement shall be construed to require the Settling  $(8)$ Defendants to perform any act, including the transmittal or disclosure of any Documents or information, which would violate the law of this or any jurisdiction or an agreement in writing with an antitrust authority.
- Except as regards the data described at subsections  $4.1(2)(a)(b)$  and  $(g)$  of this  $\left( 9\right)$ Settlement Agreement and Documents or information that are publicly available, nothing in this Section shall require, or shall be construed to require, the Settling Defendants to disclose or produce any Documents or information prepared by or for counsel for the Settling Defendants or to disclose or produce any Documents or information in breach of any order, regulatory directive, rule or law of this or any jurisdiction, or subject to solicitor-client privilege, litigation privilege, work product doctrine, common interest privilege or attorney-client privilege.
- $(10)$ If any of the types of Documents referenced in subsections 4.1(8) or (9) are accidentally or inadvertently disclosed or produced by the Settling Defendants to the Plaintiffs or Class Counsel, such Documents shall be promptly returned to the Settling Defendants and the Documents and the information contained therein shall not be disclosed or used, directly or indirectly, except with the express written permission of the Settling Defendants, and the production of such Documents shall in no way be construed to have waived in any manner any privilege, doctrine, law, or protection attached to such Documents.
- $(11)$ The obligations of the Settling Defendants to cooperate as particularized in subsection 4.1 shall not be affected by the release provisions contained in Section 7 of this Settlement Agreement. The obligations of the Settling Defendants to cooperate shall cease at the date of final judgment in the Proceedings as against all Defendants.
- $(12)$ If the Settling Defendants materially breach subsection 4.1, the Plaintiffs may move before the Courts to enforce the terms of this Settlement Agreement or set aside the approval of the Settlement Agreement or a part thereof. Additionally, if the Settling Defendants are unable to provide the cooperation referred to in subsections 4.1(5) and (6), the Plaintiffs may exercise any rights they have to seek to obtain testimony at trial from the current and former officers, directors and/or employees of the Settling Defendants and Releasees.
- A material factor influencing the Settling Defendants' decision to execute this  $(13)$ Settlement Agreement is their desire to limit the burden and expense of this litigation. Accordingly, the Plaintiffs and Class Counsel agree to exercise good faith in seeking cooperation from the Settling Defendants, agree not to seek information that is unnecessary, or duplicative and agree otherwise to avoid imposing undue or unreasonable burdens or expense on the Settling Defendants.

#### $42$ **Limits on Use of Documents**

- $(1)$ It is understood and agreed that all Documents and information made available or provided by the Settling Defendants to the Plaintiffs and Class Counsel under this Settlement Agreement, shall be used only in connection with the prosecution of the claims in the Proceedings against the Non-Settling Defendants, and shall not be used directly or indirectly for any other purpose, except to the extent that the Documents or information are publicly available. The Plaintiffs and Class Counsel agree they will not disclose the Documents and information provided by the Settling Defendants and/or Counsel for the Settling Defendants beyond what is reasonably necessary for the prosecution of the Proceedings or as otherwise required by law, except to the extent that the Documents or information are or become publicly available. Subject to the foregoing, Class Counsel shall take reasonable precautions to ensure and maintain the confidentiality of such Documents and information, and of any work product of Class Counsel that discloses such Documents and information.
- $(2)$ If the Plaintiffs intend to produce or file with any Court any Documents or other information provided by the Settling Defendants and/or Counsel for the Settling Defendants as cooperation under the Settlement Agreement (and such disclosure is not otherwise prohibited by the Settlement Agreement) which, at the time of being provided, were marked or designated by the Settling Defendants as "Confidential - Subject to Procedure Under Section 4.2(2) of the Settlement Agreement," and there is not already a confidentiality order issued in the Proceedings that applies to the Documents and information provided as cooperation by the Settling Defendants, Class Counsel shall provide the Settling Defendants with an advance description of the Documents or other information sought to be produced or filed at least thirty (30) days in advance of the proposed production or filing, in order that the Settling Defendants may move to obtain a sealing or confidentiality order or similar relief. If, within that thirty (30) day period, a Settling Defendant so moves, the Plaintiffs and Class Counsel shall not produce or file the confidential information or Documents until the Settling Defendant's motion has been decided and all applicable appeal periods have

expired, except as follows. Pending resolution of the motion, the Plaintiffs and Class Counsel may, so as not to delay prosecution of the Proceedings (i) file such Documents or information with the relevant Court in sealed envelopes or other appropriate containers, segregated from the public record, endorsed with the title of the action and the following statement: "This envelope/box/container containing documents which are filed by [name of Party] and subject to a pending confidentiality motion is not to be opened nor the contents thereof to be displayed or revealed to any non-Court personnel except by order of the Court" and such records shall not form part of the public record in the relevant Proceeding except upon order of the Court or by agreement of all Parties and/or the Settling Defendant whose confidential information is contained therein; and (ii) provide, on an interim basis, Documents or information to counsel for the Non-Settling Defendants provided that counsel for the Non-Settling Defendants agree and give assurances that the Documents or information will remain with external counsel and will only be disclosed to independent expert(s) retained by a Non-Settling Defendant for the purposes of the Proceedings, as well as secretarial, clerical or other support personnel of such expert(s) to whom disclosure is reasonably necessary. An independent expert may not be an employee of a Plaintiff or Non-Settling Defendant in the Proceedings, or a competitor of the **Settling Defendants.** 

- $(3)$ If a Settling Defendant moves to obtain a sealing or confidentiality order, the Plaintiffs and Class Counsel shall not oppose the Settling Defendant's motion.
- $(4)$ In the event that a Person requests disclosure of Documents or information provided by the Settling Defendants and/or Counsel for the Settling Defendants as cooperation under this Settlement Agreement which, at the time of being provided, were marked or designated by the Settling Defendants as "Confidential - Subject to Procedure Under Section 4.2(2) of the Settlement Agreement", whether or not the Person applies for an order requiring the Plaintiffs to disclose or produce any Documents or other information, and there is not already a confidentiality order issued in the Proceedings that applies to the Documents and information provided as cooperation by the Settling Defendants, Class Counsel

shall provide notice to the Settling Defendants promptly upon becoming aware of it in order that the Settling Defendants may intervene to oppose such disclosure or production. In no circumstances shall the Plaintiffs or Class Counsel apply for or consent to such an application for disclosure or production. The Plaintiffs and Class Counsel shall not disclose the confidential information or Documents until the Settling Defendants' motion has been decided and all applicable appeal periods have expired, except: (i) to the extent such information or Documents are or become otherwise publicly available; (ii) as ordered to do so by a Court; or (iii) in the event that the Person making the request is a Non-Settling Defendant, so as not to delay prosecution of the Proceedings, Class Counsel may provide, on an interim basis, Documents or information to counsel for the Non-Settling Defendant provided that counsel for the Non-Settling Defendant agree and give assurances that the Documents or information will remain confidential and will only be disclosed to external counsel or independent expert(s) retained by a Non-Settling Defendant for the purposes of the Proceedings, as well as secretarial, clerical or other support personnel of such expert(s) to whom disclosure is reasonably necessary until the Settling Defendants' motion has been decided and all applicable appeal periods have expired. An independent expert may not be an employee of a Plaintiff or Non-Settling Defendant in the Proceedings or a competitor of the Settling Defendants.

# SECTION 5 - DISTRIBUTION OF THE SETTLEMENT AMOUNT **AND ACCRUED INTEREST**

#### $5.1$ **Distribution Protocol**

 $(1)$ After the Effective Date, at a time wholly within the discretion of Class Counsel, but on notice to the Settling Defendants, Class Counsel will make an application seeking orders from the Courts approving the Distribution Protocol.

### **SECTION 6 - OPTING-OUT**

#### $6.1$ Procedure

- $(1)$ A Person may opt-out of the Proceedings by sending a written election to opt-out, signed by the Person or the Person's designee, by pre-paid mail, courier, fax, or e-mail to Class Counsel or their duly appointed agent at an address to be identified in the Notice.
- $(2)$ An election to opt-out will only be effective if it is received by Class Counsel or their duly appointed agent on or before the Opt-Out Deadline.
- $(3)$ Notwithstanding subsections 6.1(1) and 6.1(2), members of the Quebec Settlement Class who wish to opt-out may also do so by informing the clerk of the Quebec Court on or before the Opt-Out Deadline;
- $(4)$ The written election to opt-out must contain the following information in order to be effective:
	- $(a)$ the Person's full name and current address:
	- $(b)$ a statement to the effect that the Person wishes to be excluded from the Proceedings.
- Members of the Quebec Settlement Class who have commenced or commence  $(5)$ proceedings against any of the Defendants with respect to the matters at issue in the Quebec Action, and fail to discontinue such proceedings by the Opt-Out Deadline, shall be deemed to have opted out.

#### 6.2 **Opt-Out Report**

 $(1)$ Within thirty (30) days of the Opt-Out Deadline, Class Counsel shall provide to the Settling Defendants a report containing the names of each Person who has validly and timely opted-out of the Proceedings, as well as any reasons given by those Persons for opting-out.

### SECTION 7 - RELEASES AND DISMISSALS

- $7.1$ **Release of Releasees**
- Upon the Effective Date, subject to subsection 7.2, in consideration of payment  $(1)$ of the Settlement Amount and for other valuable consideration set forth in this Settlement Agreement, the Releasors forever and absolutely release and forever discharge the Releasees from the Released Claims.
- The Plaintiffs and Settlement Class Members acknowledge that they may  $(2)$ hereafter discover facts in addition to, or different from, those facts which they know or believe to be true regarding the subject matter of the Settlement Agreement, and it is their intention to release fully, finally and forever all Released Claims and, in furtherance of such intention, this release shall be and remain in effect notwithstanding the discovery or existence of different facts.
- $7.2$ **Covenant Not to Sue**
- Notwithstanding subsection 7.1, upon the Effective Date, for any Settlement  $(1)$ Class Members resident in any province or territory where the release of one tortfeasor is a release of all other tortfeasors, the Releasors do not release the Releasees, but instead covenant and undertake not to make any claim in any way or to threaten, commence, participate in or continue any proceeding in any jurisdiction against the Releasees in respect of or in relation to the Released Claims.
- $7.3$ **No Further Claims**
- $(1)$ The Releasors shall not now or hereafter institute, continue, provide assistance for or maintain or assert, either directly or indirectly, whether in Canada or elsewhere, on their own behalf or on behalf of any class or any other Person, any action suit, cause of action, claim or demand against any Releasee, or against any other Person who may claim contribution or indemnity or other claims over relief from any Releasee, in respect of any Released Claim, except for the continuation of the Proceedings against the Non-Settling Defendants or unnamed alleged co-conspirators that are not Releasees or, if the Proceedings are not

certified or authorized, the continuation of the claims asserted in the Proceedings on an individual basis or otherwise against any Non-Settling Defendants or unnamed alleged co-conspirator that is not a Releasee.

#### $7.4$ **Settlement or Dismissal of the Proceedings**

- Upon the Effective Date, the Quebec Action shall be settled, without costs and  $(1)$ without reservation as against the Settling Defendants, and the Parties shall sign and file a notice of settlement out of court in the Quebec Court in respect of the Quebec Action.
- $(2)$ Upon the Effective Date, the BC Action and the Ontario Action shall be dismissed, with prejudice and without costs, as against the Settling Defendants and the Parties shall endorse a form of Consent Dismissal Order with their approval as to form and consent for entry in the applicable registry.

#### $7.5$ **Dismissal of Other Actions**

- $(1)$ Upon the Effective Date, each member of the Ontario Settlement Class and BC Settlement Class shall be deemed to irrevocably consent to the dismissal, without costs and with prejudice, of his, her or its Other Actions against the Releasees.
- $(2)$ Upon the Effective Date, all Other Actions commenced in British Columbia or Ontario by, or on behalf of, any Settlement Class Member shall be dismissed against the Releasees, without costs and with prejudice.
- $(3)$ Each person who would have been a member of the Quebec Settlement Class but who is deemed to have opted out in accordance with section 6.1(5) and who makes a claim and receives benefits under this Settlement Agreement shall be deemed to irrevocably consent to the dismissal, without costs and without reservation, of his, her or its Other Actions against the Releasees.
- $(4)$ Each Other Action commenced in Quebec by a person who would have been a member of the Quebec Settlement Class but who is deemed to have opted out in accordance with section 6.1(5) and who makes a claim and receives benefits

under this Settlement Agreement shall be dismissed as against the Releasees, without costs and without reservation.

# SECTION 8 - BAR ORDER AND WAIVER OF SOLIDARITY

#### $8.1$ Ontario and British Columbia Bar Order

- $(1)$ The Plaintiffs and the Settling Defendants agree that the Ontario and British Columbia orders approving this Settlement Agreement must include a bar order in respect of the Ontario Action and the BC Action which includes the following terms:
	- $(a)$ all claims for contribution, indemnity or other claims over, whether asserted, unasserted, or asserted in a representative capacity, inclusive of interest, taxes and costs, relating to the Released Claims, which were or could have been brought in the Ontario Action and BC Action or otherwise, or could in the future be brought on the basis of the same events, actions and omissions underlying the Ontario Action and BC Action or otherwise, by any Non-Settling Defendants, any named or unnamed alleged co-conspirator that is not a Releasee or any other Person or party against a Releasee are barred, prohibited and enjoined in accordance with the terms of this subsection:
	- $(b)$ a provision that if the Ontario Court or BC Court, as applicable, ultimately determines that there is a right of contribution and indemnity or other claim over, whether in equity or in law, by statute or otherwise:
		- $(i)$ the Ontario or BC Plaintiffs, as applicable, and the Ontario or BC Settlement Class Members, as applicable, shall not be entitled to claim or recover from the Non-Settling Defendants and/or named or unnamed alleged co-conspirators and/or any other Person or party that is not a Releasee, that portion of any damages (including punitive damages, if any), restitutionary award, disgorgement of profits, interest and costs (including investigative costs claimed pursuant to section 36 of the Competition Act) that corresponds to

the Proportionate Liability of the Releasees proven at trial or otherwise:

- the Ontario or BC Plaintiffs, as applicable, and the Ontario or BC  $(ii)$ Settlement Class Members, as applicable, shall limit their claims against the Non-Settling Defendants and/or named or unnamed alleged co-conspirators and/or any other Person or party that is not a Releasee to include, and shall be entitled to recover from the Non-Settling Defendants and/or named or unnamed alleged coconspirators and/or any other Person or party that is not a Releasee, only such claims for damages (including punitive damages, if any), restitutionary award, disgorgement of profits, costs, and interest attributable to the aggregate of the several liability of the Non-Settling Defendants and/or named or unnamed alleged co-conspirators and/or any other Person or party that is not a Releasee to the Ontario or BC Plaintiffs, as applicable, and the Ontario or BC Settlement Class Members, as applicable, if any, and, for greater certainty, the Ontario or BC Settlement Class Members shall be entitled to claim and recover such damages (including punitive damages, if any), restitutionary award, disgorgement of profits, costs, and interest on a joint and several basis as between the Non-Settling Defendants and/or named or unnamed alleged co-conspirators and/or any other Person or party that is not a Releasee, to the extent provided by law; and,
- $(iii)$ the Ontario Court and the BC Court, as applicable, shall have full authority to determine the Proportionate Liability of the Releasees at the trial or other disposition of the Ontario Action or BC Action, as applicable, whether or not the Releasees appear at the trial or other disposition, and the Proportionate Liability of the Releasees shall be determined as if the Releasees are parties to the Ontario Action or BC Action, as applicable, and any determination by the Court in respect of the Proportionate Liability of the Releasees shall

only apply in the Ontario Action or BC Action, as applicable, and shall not be binding on the Releasees in any other proceeding.

- $(c)$ A provision that if the Ontario Court or BC Court, as applicable, ultimately determines that the Non-Settling Defendants would not have the right to make claims for contribution and indemnity or other claims over, whether in equity or in law, by statute or otherwise, from or against the Releasees, then nothing in the British Columbia and Ontario orders approving this Settlement Agreement, as applicable, is intended to or shall limit, restrict or affect any arguments which the Non-Settling Defendants may make regarding the reduction of any assessment of damages, restitutionary award, disgorgement of profits or judgment against them in favour of members of the Ontario or BC Settlement Class, as applicable, in the Ontario or BC Action, as applicable:
- $(d)$ A provision that a Non-Settling Defendants may, on motion to the Ontario or BC Court, as applicable, determined as if the Settling Defendants remained party to the Ontario or BC Action, as applicable, and on at least ten (10) days' notice to counsel for the Settling Defendants, and not to be brought unless and until the Ontario Action or BC Action, as applicable, against the Non-Settling Defendants has been fully certified as a class proceeding (as opposed to being certified for settlement purposes) and all appeals or times to appeal have been exhausted, seek Orders for the following:
	- $(i)$ documentary discovery and an affidavit of documents (list of documents in British Columbia) from the Settling Defendants in accordance with the relevant rules of civil procedure;
	- $(ii)$ oral discovery of a representative of the Settling Defendants, the transcript of which may be read in at trial:
- $(iii)$ leave to serve a request to admit (notice to admit in British Columbia) on the Settling Defendants in respect of factual matters; and/or.
- $(iv)$ the production of a representative of the Settling Defendants to testify at trial, with such witness to be subject to cross-examination by counsel for the Non-Settling Defendants.
- A provision that the Settling Defendants retain all rights to oppose such  $(e)$ motion(s) brought pursuant to subsection 8.1(1)(d). Moreover, nothing herein restricts the Settling Defendants from seeking a protective order to maintain confidentiality and protection of proprietary information in respect of Documents to be produced and/or for information obtained from discovery in accordance with subsection 8.1(1)(d). Notwithstanding any provision in the Ontario and British Columbia orders approving this Settlement Agreement, on any motion brought pursuant to subsection 8.1(1)(c), the Ontario or BC Court, as applicable, may make such orders as to costs and other terms as it considers appropriate.
- A provision that a Non-Settling Defendants may serve the motion(s)  $(f)$ referred to in subsection 8.1(1)(d) on the Settling Defendants by service on counsel for the Settling Defendants in the relevant Ontario Action or BC Action.
- To the extent that such an order is granted pursuant to subsection 8.1(1)(d) and  $(2)$ discovery is provided to the Non-Settling Defendants, a copy of all discovery provided, whether oral or documentary in nature, shall be provided by the Settling Defendants to the Plaintiffs and Class Counsel within ten (10) days of such discovery being provided to a Non-Settling Defendants(s).
- Quebec Waiver or Renunciation of Solidarity Order 8.2
- The Plaintiffs and the Settling Defendants agree that the Quebec order approving  $(1)$ this Settlement Agreement must include a waiver or renunciation of solidarity in respect of the Quebec action which includes the following:
- the Quebec Plaintiff and members of the Quebec Settlement Class  $(a)$ expressly waive and renounce the benefit of solidarity against the Non-Settling Defendants with respect to the facts, deeds or other conduct of the Releasees:
- the Quebec Plaintiff and the members of the Quebec Settlement Class  $(b)$ shall henceforth only be able to claim and recover damages, including punitive damages, interest and costs (including investigative costs claimed pursuant to s. 36 of the Competition Act) attributable to the conduct of the Non-Settling Defendants, the sales by the Non-Settling Defendants, and/or other applicable measure of proportionate liability of the Non-**Settling Defendants:**
- $\langle c \rangle$ any claims in warranty or any other claim or joinder of parties to obtain any contribution or indemnity from the Releasees or relating to the Released Claims shall be inadmissible and vold in the context of the Quebec Action; and,
- $(d)$ the ability of the Non-Settling Defendants to seek discovery from the Settling Defendants shall be determined according to the provisions of the Code of Civil Procedure, and the Settling Defendants shall retain and reserve all of their rights to oppose such discovery under the Code of Civil Procedure.
- **Claims Against Other Entities Reserved** 8.3
- $(1)$ Except as provided herein, this Settlement Agreement does not settle, compromise, release or limit in any way whatsoever any claim by Settlement Class Members against any Person other than the Releasees.

### **SECTION 9 - EFFECT OF SETTLEMENT**

- $9.1$ No Admission of Liability
- $(1)$ The Parties expressly reserve all of their rights if this Settlement Agreement is not approved, is terminated or otherwise fails to take effect for any reason. The

Parties further agree that, whether or not this Settlement Agreement is finally approved, is terminated, or otherwise fails to take effect for any reason, this Settlement Agreement and anything contained herein, and any and all negotiations, Documents, discussions and proceedings associated with this Settlement Agreement, and any action taken to carry out this Settlement Agreement, shall not be deemed, construed, or interpreted to be an admission of any violation of any statute or law, or of any wrongdoing or liability by any of the Settling Defendants, or of the truth of any of the claims or allegations contained in the Proceedings, or any other pleading filed by the Plaintiffs or any other Settlement Class Member.

#### $9.2$ **Agreement Not Evidence**

 $(1)$ The Parties agree that, whether or not it is not approved, is terminated or otherwise fails to take effect for any reason, this Settlement Agreement and anything contained herein, and any and all negotiations, Documents, discussions and proceedings associated with this Settlement Agreement, and any action taken to carry out this Settlement Agreement, shall not be referred to, offered as evidence or received in evidence in any pending or future civil, criminal or administrative action or proceeding, except in a proceeding to approve and/or enforce this Settlement Agreement, or to defend against the assertion of Released Claims, or as otherwise required by law or as provided in this Settlement Agreement.

# SECTION 10 - CERTIFICATION AND AUTHORIZATION FOR SETTLEMENT ONLY

- The Settling Defendants and the Plaintiffs agree that the BC Action and Ontario  $(1)$ Action shall be certified as class proceedings and that the Quebec Action shall be authorized against the Settling Defendants solely for purposes of settlement of the Proceedings and the approval of this Settlement Agreement by the Courts, and such certification/authorization shall not be used or relied on as against the Settling Defendants for any other purpose or in any other proceeding.
- $(2)$ The Plaintiffs agree that, in the motions for certification of the BC Action and Ontario Action as class proceedings for settlement purposes and for approval of

this Settlement Agreement and in the motion for authorization of the Quebec Action for settlement purposes and approval of this Settlement Agreement, the only common issue that they will seek to define is the Common Issue and the only classes that they will assert are the Ontario Settlement Class, the BC Settlement Class and the Quebec Settlement Class.

The Parties agree that the certification of the Proceedings as against the Settling  $(3)$ Defendants for the purpose of implementing this Settlement Agreement, shall not derogate in any way from the rights of the Plaintiffs as against the Non-Settling Defendants, except as expressly set out in this Settlement Agreement.

# SECTION 11 - NOTICE TO SETTLEMENT CLASS

### 11.1 Notices Required

 $(1)$ The proposed Settlement Class shall be given the following notice: (i) the Notice; and (ii) a notice of termination (if the Settlement Agreement is terminated or otherwise fails to take effect after the first of the motions required by subsection 2.2 is brought).

# 11.2 Form and Distribution of Notices

- $(1)$ The form of the notices referred to in subsection 11.1 and how and where they are published and distributed shall be as agreed to by the Plaintiffs and the Settling Defendants and, failing agreement, as ordered by the Courts.
- The Plaintiffs shall bring and seek to schedule motions before the Courts seeking  $(2)$ orders from the Courts approving the notices described in subsection 11.1. The Plaintiffs may determine the time of these motions in their full and complete discretion, after consultation with the Settling Defendants, and subject to subsection 2.2.

# SECTION 12 - ADMINISTRATION AND IMPLEMENTATION

- 12.1 Mechanics of Administration
- $(1)$ Except to the extent provided for in this Settlement Agreement, the mechanics of the implementation and administration of this Settlement Agreement and the

Distribution Protocol shall be determined by the Courts on motions brought by Class Counsel at a time within the discretion of Class Counsel, except that the timing of the motions to approve the Settlement Agreement shall be determined after consultation with the Settling Defendants and subject to subsection 2.3.

# **SECTION 13 - CLASS COUNSEL FEES, DISBURSEMENTS AND ADMINISTRATION EXPENSES**

- The Releasees shall not be liable for any fees, disbursements or taxes of any of  $(1)$ Class Counsel's, the Plaintiffs' or Settlement Class Members' respective lawyers, experts, advisors, agents, or representatives.
- $(2)$ Class Counsel shall pay the costs of the notices required by subsection 11.1 from the Trust Account, as they become due.
- Class Counsel may seek the Courts' approval to pay Class Counsel Fees  $(3)$ contemporaneously with seeking approval of this Settlement Agreement. Class Counsel's court-approved fees shall be paid after the Effective Date.
- Except as provided herein, Administration Expenses may only be paid out of the  $(4)$ Trust Account after the Effective Date.

# SECTION 14 - NON-APPROVAL OR TERMINATION OF SETTLEMENT **AGREEMENT**

- 14.1 Right of Termination
- $(1)$ In the event that:
	- the BC Court or the Ontario Court declines to certify the BC Settlement  $(a)$ Class or Ontario Settlement Class, or that the Quebec Court declines to authorize the Quebec Action on behalf of the Quebec Settlement Class;
	- the BC Court or the Ontario Court declines to dismiss the BC Action or  $(b)$ Ontario Action, with prejudice and without costs, against the Settling Defendants or the Quebec Action is not fully settled out of court, without costs and without reservation:
	- any Court declines to approve this Settlement Agreement or any material  $\mathbf{(c)}$ term, and the Parties agree that, without limiting the foregoing, the releases, bar orders, waiver or renunciation of solidarity and covenants not to sue contemplated by this Settlement Agreement are all material terms:
	- any Court approves this Settlement Agreement in a materially modified  $(d)$ form:
	- $(e)$ the Parties acting reasonably do not reach agreement on the form and content of any order required by this Settlement Agreement, or the order agreed to by the Parties is approved by a Court in a materially modified form; or,
	- $(f)$ any orders approving this Settlement Agreement made by the Courts do not become Final Orders:

the Settling Defendants, Class Counsel, and the Plaintiffs shall have the right to terminate this Settlement Agreement by delivering a written notice pursuant to subsection 15.18, within thirty (30) days following the event(s) described above. Except as provided for in subsection 14.4, if the Settling Defendants, Class Counsel or the Plaintiffs exercise their right to terminate, the Settlement Agreement shall be null and void and have no further force or effect, shall not be binding on the Parties, and shall not be used as evidence or otherwise in any civil, criminal or administrative action or proceeding.

Any order, ruling or determination made by any Court with respect to Class  $(2)$ Counsel Fees, or the Distribution Protocol, shall not be deemed to be a material modification of all, or a part, of this Settlement Agreement and shall not provide any basis for the termination of this Settlement Agreement.

# 14.2 Effect of Non-Approval or Termination of Settlement Agreement

- If this Settlement Agreement is not approved, is terminated in accordance with its  $(1)$ terms or otherwise fails to take effect for any reason:
	- $(a)$ no motion to certify the BC Action and Ontario Action as a class proceeding or to authorize the Quebec Action on the basis of this Settlement Agreement, or to approve this Settlement Agreement, which has not been decided, shall proceed;
	- any order certifying the BC Action and the Ontario Action as a class  $(b)$ proceeding or authorizing the Quebec Action on the basis of the Settlement Agreement or approving this Settlement Agreement shall be set aside and declared null and void and of no force or effect, and anyone shall be estopped from asserting otherwise;
	- within ten (10) days following the event(s) described in subsection 14.2(1), (c) Class Counsel shall destroy all Documents or other materials provided by the Settling Defendants under this Settlement Agreement or containing or reflecting information derived from such Documents or other materials received from the Settling Defendants and, to the extent Class Counsel has disclosed any Documents or information provided by the Settling Defendants to any other Person, shall recover and destroy such Documents or information. Class Counsel shall provide counsel to the Settling Defendants with a written certification by Class Counsel of such

destruction. Nothing contained in this subsection 14.2 shall be construed to require Class Counsel to destroy any of their work product.

- $14.3$ Allocation of Settlement Amount Following Termination
- If the Settlement Agreement is terminated, BC Counsel shall, within thirty (30)  $(1)$ business days of the written notice advising that the Settlement Agreement has been terminated in accordance with its terms, return to the Settling Defendants the Settlement Amount, plus all accrued interest thereon and less any taxes paid on interest, any costs incurred with respect to the notices required by subsection  $11.1.$

#### $14.4$ **Survival of Provisions After Termination**

If this Settlement Agreement is terminated or otherwise fails to take effect for any  $(1)$ reason, the provisions of subsections 3.1(4), 3.1(5), 3.1(6), 3.2(3), 9.1, 9.2, 11.1, 11.2, 14.2, 14.3, this subsection 14.4, 15.1, 15.6 and 15.7, and the definitions and Schedules applicable thereto shall survive the termination and continue in full force and effect. The definitions and Schedules shall survive only for the limited purpose of the interpretation of subsections  $3.1(4)$ ,  $3.1(5)$ ,  $3.1(6)$ ,  $3.2(3)$ , 9.1, 9.2, 11.1, 11.2, 14.2, 14.3, this subsection 14.4, 15.1, 15.6 and 15.7, within the meaning of this Settlement Agreement, but for no other purposes. All other provisions of this Settlement Agreement and all other obligations pursuant to this Settlement Agreement shall cease immediately.

### **SECTION 15 - MISCELLANEOUS**

- $15.1$ **Motions for Directions**
- Class Counsel or the Settling Defendants may apply to the Courts for directions  $(1)$ in respect of the interpretation, implementation and administration of this Settlement Agreement. Unless the Courts order otherwise, motions for directions that do not relate specifically to matters affecting the BC Action or the Ontario Action shall be determined by the Quebec Court.
- All motions contemplated by this Settlement Agreement shall be on notice to the  $(2)$ Parties except for those motions concerned solely with the implementation and administration of the Distribution Protocol.
- 15.2 Releasees Have No Liability for Administration
- The Releasees have no responsibility for and no liability whatsoever with respect  $(1)$ to the administration of the Settlement Agreement or Distribution Protocol.
- 15.3 Headings, etc.
- $(1)$ In this Settlement Agreement:
	- the division of the Settlement Agreement into sections and subsections  $(a)$ and the insertion of headings are for convenience of reference only and shall not affect the construction or interpretation of this Settlement Agreement; and,
	- the terms "this Settlement Agreement," "hereof," "hereunder," "herein," and  $(b)$ similar expressions refer to this Settlement Agreement and not to any particular section, subsection, or other portion of this Settlement Agreement.

# **15.4 Computation of Time**

- $(1)$ In the computation of time in this Settlement Agreement, except where a contrary intention appears,
	- where there is a reference to a number of days between two events, they  $(a)$ shall be counted by excluding the day on which the first event happens and including the day on which the second event happens, including all calendar days; and,
	- $(b)$ only in the case where the time for doing an act expires on a holiday as "holiday" is defined in the Rules of Civil Procedure, RRO 1990, Reg 194 and in the Interpretation Act, CQLR, c. I-16, the act may be done on the next day that is not a holiday.

# 15.5 Ongoing Jurisdiction

- $(1)$ Each of the Courts shall retain exclusive jurisdiction over the action commenced in its jurisdiction and the Parties thereto.
- $(2)$ The Parties agree that no Court shall make any order or give any direction in respect of any matter of shared jurisdiction unless that order or direction is conditional upon a complementary similar order or direction being made or given by the other Court(s) with which it shares jurisdiction over that matter.
- Notwithstanding subsections 15.5(1) and 15.5(2) the Quebec Court shall  $(3)$ exercise jurisdiction with respect to implementation, administration, interpretation and enforcement of the terms of this Settlement Agreement. Issues related to the administration of this Settlement Agreement, the Trust Account, and other matters not specifically related to the claim of a BC Settlement Class member in the BC Action or a Ontario Settlement Class member in the Ontario Action shall be determined by the Quebec Court.
- 15.6 Governing Law
- $(1)$ This Settlement Agreement shall be governed by and construed and interpreted In accordance with the laws of the Province of Quebec.
- **15.7 Entire Agreement**
- This Settlement Agreement constitutes the entire agreement among the Parties,  $(1)$ and supersedes all prior and contemporaneous understandings, undertakings, negotiations, representations, promises, agreements, agreements in principle and memoranda of understanding in connection herewith. None of the Parties will be bound by any prior obligations, conditions or representations with respect to the subject matter of this Settlement Agreement, unless expressly incorporated herein.

### 15.8 Amendments

This Settlement Agreement may not be modified or amended except in writing  $(1)$ and on consent of all Parties, and any such modification or amendment must be

approved by the Courts with jurisdiction over the matter to which the amendment relates.

# 15.9 Binding Effect

 $(1)$ This Settlement Agreement shall be binding upon, and enure to the benefit of, the Plaintiffs, the Settlement Class Members, the Settling Defendants, the Releasors, the Releasees and all of their successors and assigns. Without limiting the generality of the foregoing, each and every covenant and agreement made by the Plaintiffs shall be binding upon all Releasors and every covenant and agreement made by the Settling Defendants shall be binding upon all of the Releasees.

### **15.10 Counterparts**

This Settlement Agreement may be executed in counterparts, all of which taken  $(1)$ together will be deemed to constitute one and the same agreement, and a facsimile or PDF signature shall be deemed an original signature for purposes of executing this Settlement Agreement.

### **15.11 Negotiated Agreement**

 $(1)$ This Settlement Agreement has been the subject of negotiations and discussions among the undersigned, each of which has been represented and advised by competent counsel, so that any statute, case law, or rule of interpretation or construction that would or might cause any provision to be construed against the drafter of this Settlement Agreement shall have no force and effect. The Parties further agree that the language contained in or not contained in previous drafts of this Settlement Agreement, or any agreement in principle, shall have no bearing upon the proper interpretation of this Settlement Agreement.

# 15.12 Language

The Parties acknowledge that they have required and consented that this  $(1)$ Settlement Agreement and all related Documents be prepared in English; les parties reconnaissent avoir exigé que la présente convention et tous les documents connexes soient rédigés en anglais. Nevertheless, if required by law

or by the Courts, the Settling Defendants shall prepare a French translation of the Settlement Agreement including the Schedules at their own expense. In the event of any dispute as to the interpretation or application of this Settlement Agreement, only the English version shall govern.

### 15.13 Transaction

 $(1)$ This Settlement Agreement constitutes a transaction in accordance with Articles 2631 and following of the Civil Code of Québec, and the Parties are hereby renouncing any errors of fact, of law, and/or of calculation.

### 15.14 Recitals

The Recitals to this Settlement Agreement are true and form part of the  $(1)$ Settlement Agreement.

### 15.15 Schedules

 $(1)$ The Schedules annexed hereto form part of this Settlement Agreement.

### 15.16 Acknowledgements

- $(1)$ Each of the Parties hereby affirms and acknowledges that:
	- $(a)$ he, she or a representative of the Party with the authority to bind the Party with respect to the matters set forth herein has read and understood this **Settlement Agreement:**
	- the terms of this Settlement Agreement and the effects thereof have been  $(b)$ fully explained to him, her or the Party's representative by his, her or its counsel;
	- $(c)$ he, she or the Party's representative fully understands each term of this Settlement Agreement and its effect; and,
	- $(d)$ no Party has relied upon any statement, representation or inducement (whether material, false, negligently made or otherwise) of any other

Party, beyond the terms of this Settlement Agreement, with respect to the first Party's decision to execute this Settlement Agreement.

**15.17 Authorized Signatures** 

 $(1)$ Each of the undersigned represents that he or she is fully authorized to enter into the terms and conditions of, and to execute, this Settlement Agreement on behalf of the Parties identified above their respective signatures and their law firms.

### **15.18 Notice**

Where this Settlement Agreement requires a Party to provide notice or any other  $(1)$ communication or document to another, such notice, communication or document shall be provided by e-mail, facsimile or letter by overnight delivery to the representatives for the Party to whom notice is being provided, as identified below:

# FOR THE PLAINTIFFS AND CLASS COUNSEL:

Jonathan Foreman Harrison Pensa LLP 450 Talbot Street London, ON N6A 4K3

Tel: (519) 679-9660 Fax: (519) 667-3362 E-mail: jforeman@harrisonpensa.com

**Maxime Nasr** Belleau Lapointe s.e.n.c.r.l. 306 Place d'Youville, Office B-10 Montreal, Quebec H2Y 2B6

Tel: (514) 987-6700 Fax: (514) 987-6886 E-mail: mnasr@belleaulapointe.com

FOR THE SETTLING DEFENDANTS:

**Reidar Mogerman** Camp Fiorante Matthews Mogerman LLP 4th Floor, Randall Bldg 555 West Georgia St. Vancouver, BC V6B 1Z6

Tel.: (604) 331-9530 Fax: (604) 689-7554 E-mail: rmogerman@cfmlawyers.ca

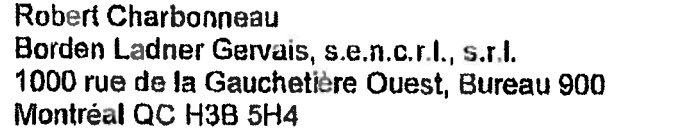

Tel: 514-954-2518 Fax: 514-954-1905 E-mail: rcharbonneau@blg.com Subrata Bhattachariee Borden Ladner Gervals LLP 22 Adelaide Street West, Suite 3400 Toronto ON M5H 4E3

Tel: 416-367-6371 Fax: 416-367-6749 E-mail: sbhattacharjee@blg.com

### 15.19 Date of Execution

The Parties have executed this Settlement Agreement as of the date on the  $(1)$ cover page.

Sharon Clark, by her counsel

Name of Authorized Signatory:

**Signature of Authorized Signatory:** 

eider Mog **Havison Pensa LLP.** 

**Ontario Counsel** 

Stephanie Ann Catherine Asquith, by her counsel

Name of Authorized Signatory:

**Signature of Authorized Signatory:** 

Camp Florante Matthews Mogerman LLP **BC Counsel** 

Option Consommateurs, by its counsel

Name of Authorized Signatory:

 $G5f$  $x_1 \mathcal{M} \rho$ **Signature of Authorized Signatory:** 

pointe s.e.n.c.r.l Be Quebec Counsel

MinebeaMitsumi Inc. (formerly, Minebea Co. Ltd.) NMB Korea, NMB (USA) Inc., and NMB Technologies Corporation by their counsel

Name of Authorized Signatory

 $-41 -$ IF CHARBONNEA 68

**Signature of Authorized Signatory:** 

Borden Ladner Gervals, s.e.n.c.r.l., s.r.l. **Settling Defendant Counsel** 

# **SCHEDULE "A" PROCEEDINGS**

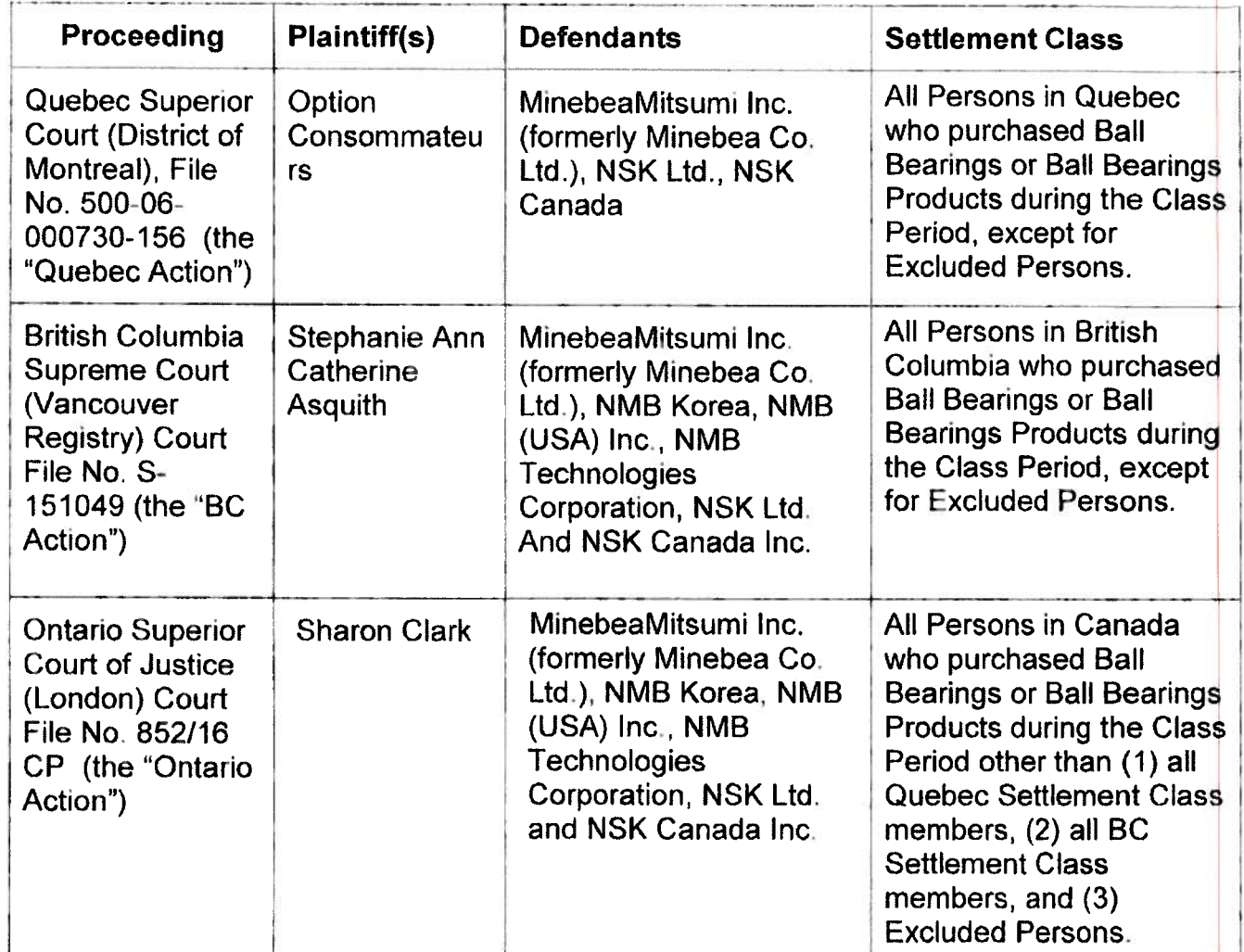

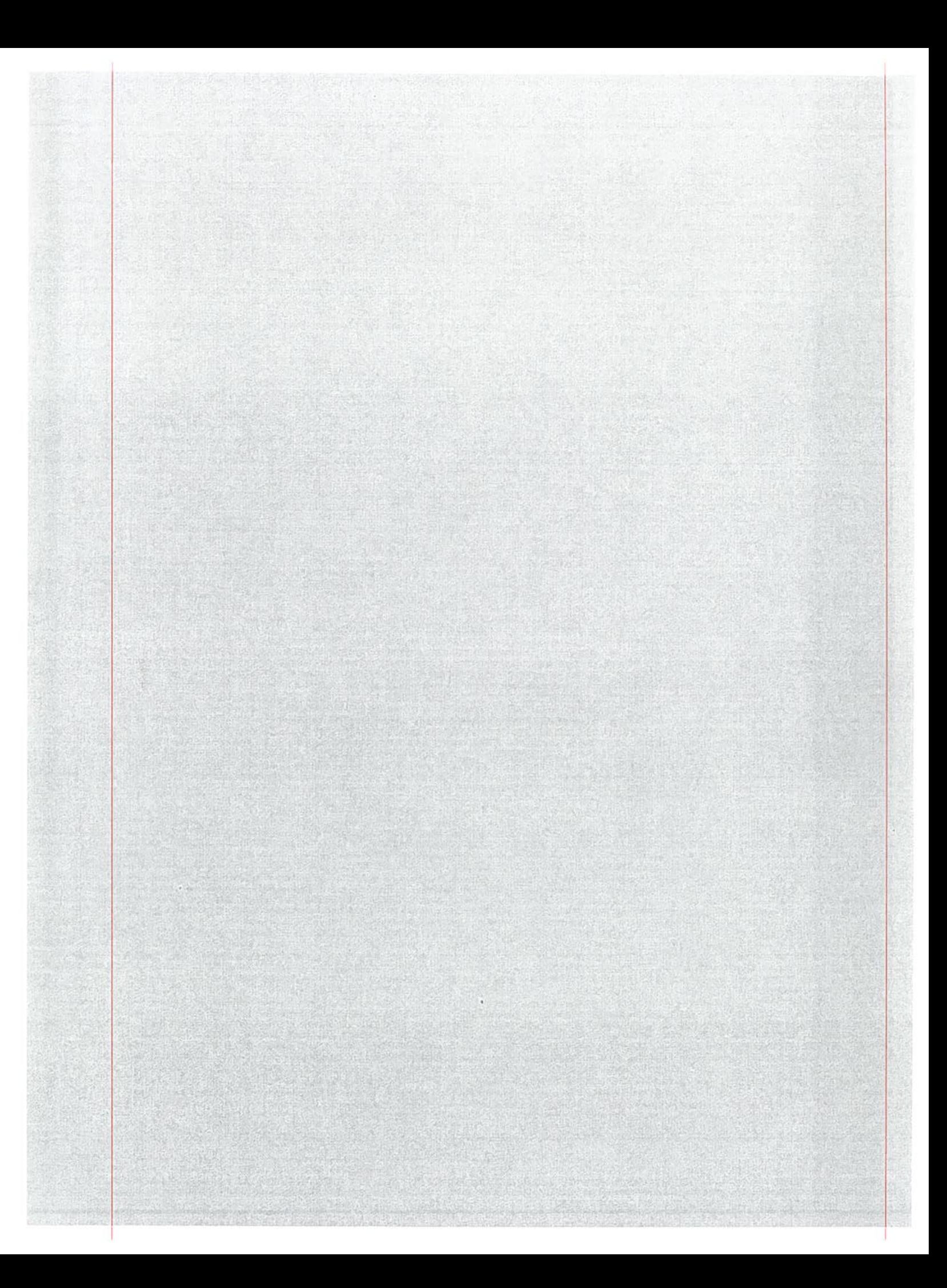

Robert E. Charbonneau T (514) 954-2518 rcharbonneau@blg.com

Borden Ladner Goryals #ERCRL INCTUP 1000, rue Do La Gauchatlère Quest Bureau / Sulto 900 Montréal, QC, Canada H3B 5H4<br>Tôl. 514 679.1212 Téléc./F 514 954 1905 big.com

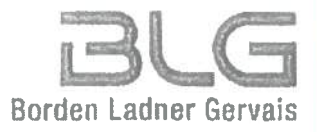

March 2, 2018

Jonathan Foreman **Harrison Pensa LLP** 450 Talbot Street London, ON N6A 4K3 Reidar Mogerman Camp Fiorante Matthews Mogerman LLP 4<sup>th</sup> Floor, Randall Bldg 555 West Georgia St. Vancouver, BC V6B 1Z6

Maxime Nasr Belleau Lapointe s.c.n.c.r.l. 306 Place d'Youville, Office B-10 Montreal, Quebec H2Y 2B6

Re: MinebeaMitsumi Inc. - Settlement Agreement

Dear Colleagues:

In connection with and pursuant to the terms of the Settlement Agreement and the recitals contained therein with specific reference to Recital E, dated March 2, 2018, among Option Consommateurs, Stephanic Ann Catherine Asquith and Sharon Clark, on the one hand, and MinebeaMitsumi Inc., NMB Korea, NMB (USA) inc. and NMB Technologies Corporation, on the other hand (the "Settlement Agreement")', this confirms our agreement that the Plaintiffs in the Ontario action and in the BC action as defined in the Settlement Agreement, will file motions seeking a consent dismissal order without costs against New Hampshire Ball Bearings, Inc., concurrently with the filing of the Motions to approve the Settlement Agreement in those provinces.

Borden Ladner Gervais LLP Pér: Robert Charbonneau Agreed: Jonathan Foreman Reidar Mogerman Camp Fiorante Matthews Mogerman LLP Harrison Pensa LLP Ma lime Nası Belleau Lapointe s.e.n.c.r.l. Avocats Migente de bravets et de marques de commerce Lawyors | Palent & Trademark Agonts

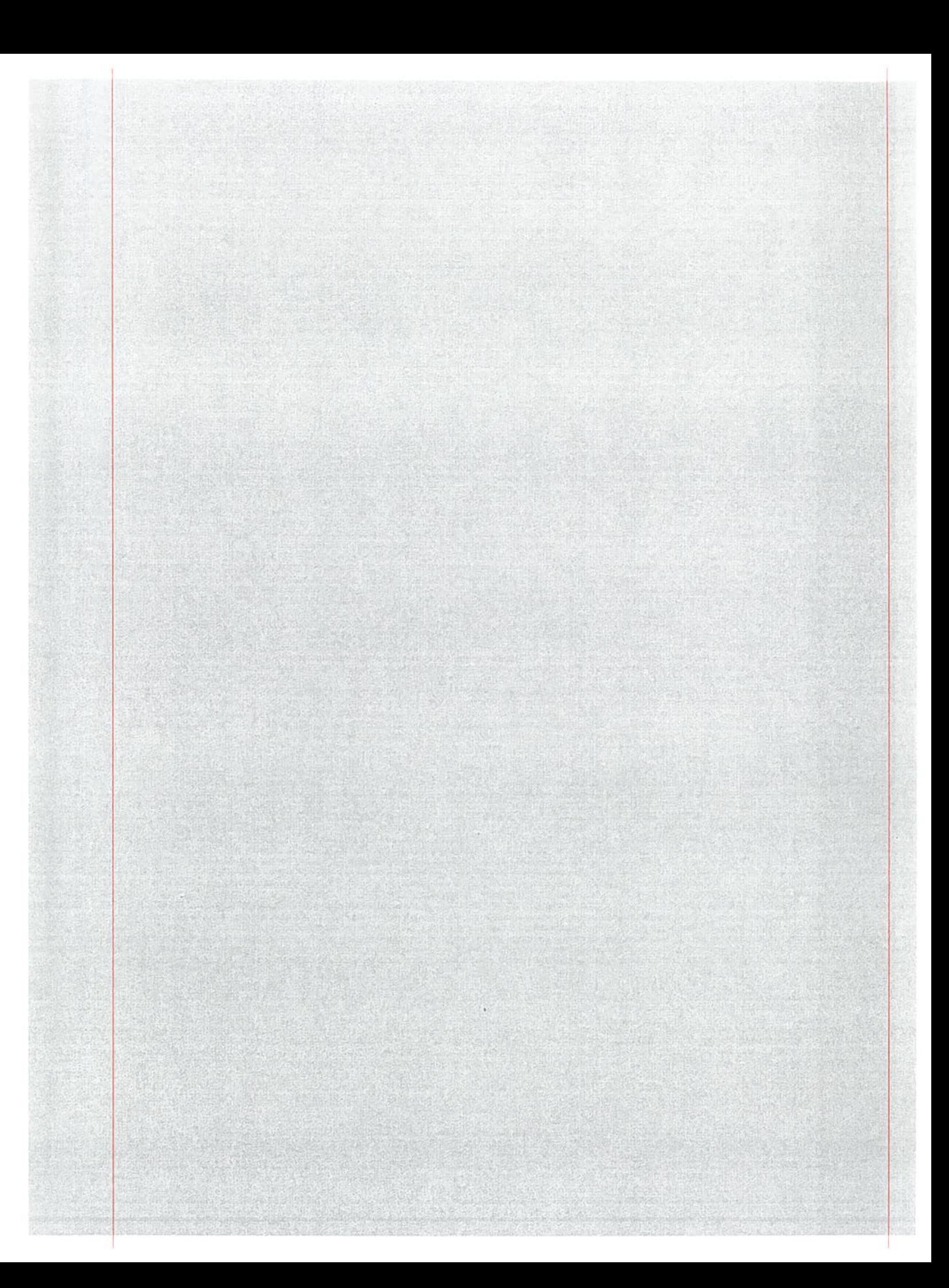

### Antendment to the Small-Size Ball Bearings Class Action National Settlement Agreement with MincheaMitsumi Inc. (Formerly Minchen Co. Ltd.), NMB Korea Co., Ltd., NMB (USA) Inc., and NMB Technologies Corporation

WHEREAS, the Parties<sup>1</sup> have entered into the Small-Size Ball Bearings Class Action National Settlement Agreement with MinebeaMitsumi Inc. (Formerly Minebea Co. Ltd.). NMB Korea Co., Ltd., NMB (USA) Inc., and NMB Technologies Corporation dated March 2, 2018 (the "MinebeaMitsumi Settlement Agreement");

WHEREAS, the Parties wish to amend the definition of Settling Defendants to reflect the correct legal name of NMB Korea Co., Ltd., which appears in the MinebeaMitsumi Settlement Agreement as NMB Korea:

NOW THEREFORE, it is agreed by the Parties that:

Pursuant to Section 15.8 of the MinebeaMitsumi Settlement Agreement, the name of the Settling Defendant appearing as NMB Korea is amended to NMB Korea Co., Ltd., wherever it appears in the MinebeaMitsumi Settlement Agreement, including but not limited the definition of "Settling Defendants" and Schedule "A".

This Amendment will be filed by the Plaintiffs in support of their motions for settlement approval.

The Parties have executed this Amendment to the MinebeaMitsumi Settlement Agreement as of September 25, 2018.

Sharon Clark, by her counsel

Name of Authorized Signatory:

Signature of Authorized Signatory.

Harrisón Pensa LLP **Ontario Counsel** 

Stephanic Ann Catherine Asquith, by her counsel

Name of Authorized Signatory:

DAVID JONES

Signature of Authorized Signatory:

Camp Fiorante Matthews Mogerman LLP

<sup>4</sup> Unless otherwise defined herein, all capitalized terms have the meaning given in the MinebenMitsumi Settlement Agreement.

### **BC** Counsel

Option Consommateurs, by its counsel

Name of Authorized Signatory;

Signature of Authorized Signatory:

ISABELLE LAFONT Belleau Lapointe s.e.n.c.r.l.

Quebec Counsel

MinebeaMitsumi Inc. (formerly, Minebea Co. Ltd.) NMB Korea Co., Ltd., NMB (USA) Inc., and NMB Technologies Corporation, by their counsel

Name of Authorized Signatory:

Signature of Authorized Signatory:

SUBRATA BHATTAGHARJEE

Borden Ludner Gervais LLP Counsel for the Settling Defendants